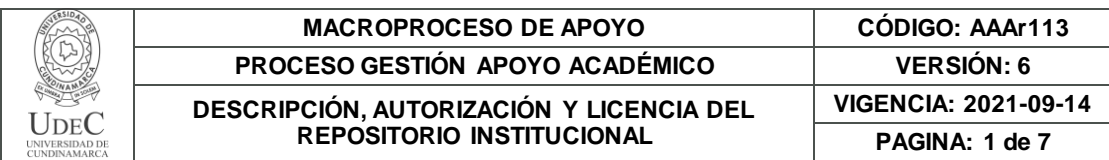

21.1

**FECHA** jueves, 23 de noviembre de 2023

Señores **UNIVERSIDAD DE CUNDINAMARCA BIBLIOTECA** Ciudad

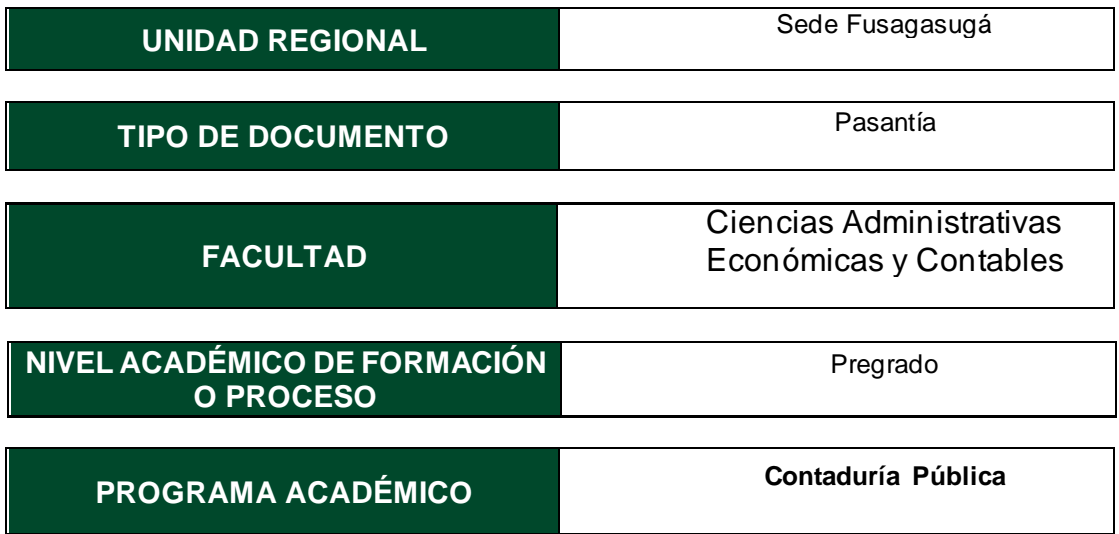

El Autor(Es):

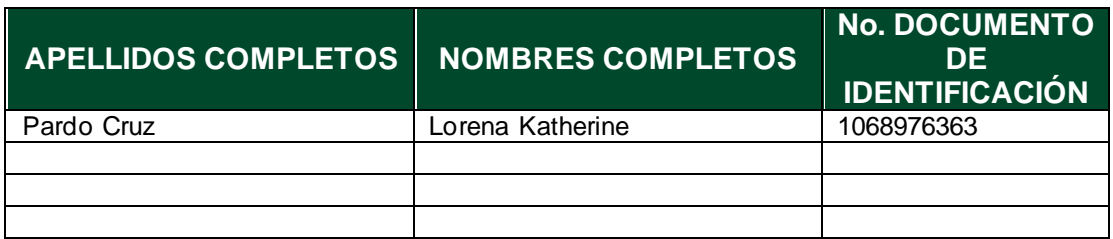

Director(Es) y/o Asesor(Es) del documento:

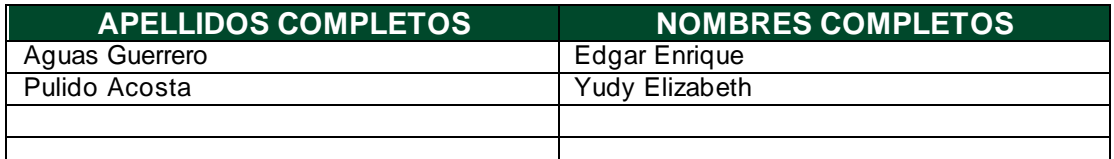

Diagonal 18 No. 20-29 Fusagasugá – Cundinamarca Teléfono: (091) 8281483 Línea Gratuita: 018000180414 w[ww.ucundinamarca.edu.co](http://www.ucundinamarca.edu.co/) E-mail: [info@ucundinamarca.edu.c](mailto:info@ucundinamarca.edu.co)o NIT: 890.680.062-2

> *Documento controlado por el Sistema de Gestión de la Calidad Asegúrese que corresponde a la última versión consultando el Portal Institucional*

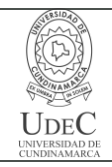

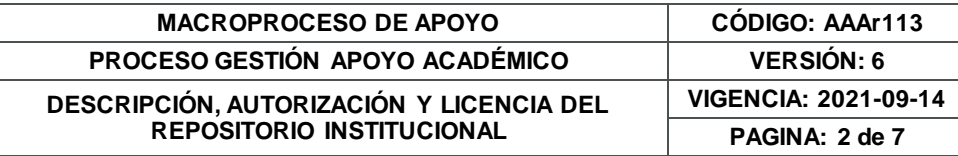

#### **TÍTULO DEL DOCUMENTO**

Apoyo en los procesos contables en la empresa VF Asociados SAS en Fusagasugá

#### **SUBTÍTULO (Aplica solo para Tesis, Artículos Científicos, Disertaciones, Objetos Virtuales de Aprendizaje)**

### **EXCLUSIVO PARA PUBLICACIÓN DESDE LA DIRECCIÓN INVESTIGACÍON**

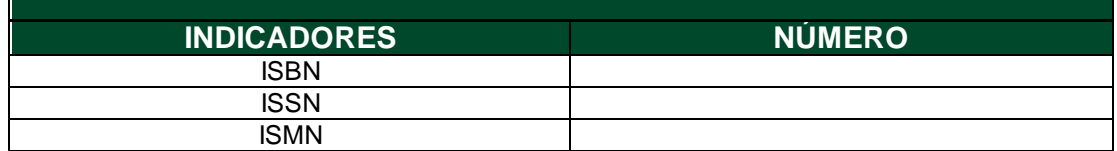

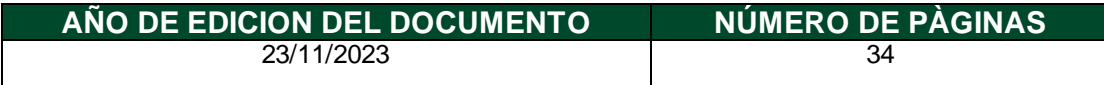

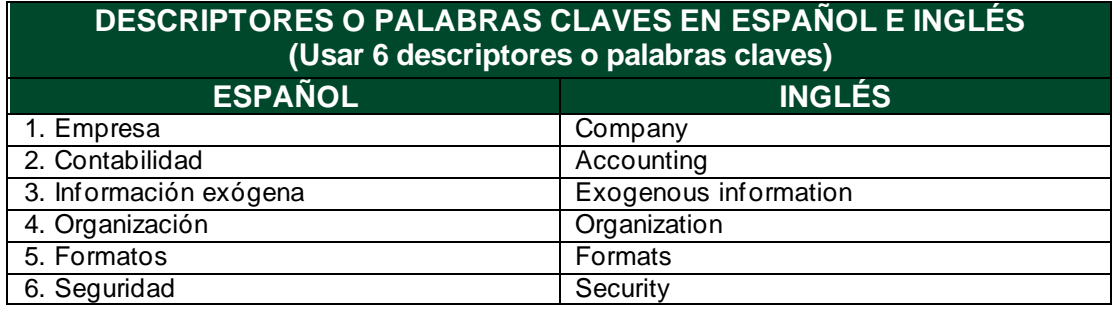

#### **FUENTES (Todas las fuentes de su trabajo, en orden alfabético)**

Software Contable para Pymes. ContaPyme. En: [sitio web]. [consultado el 18/10/2023]. Disponible en[: https://www.contapyme.com/software-contable /](https://www.contapyme.com/software-contable%20/)

> Diagonal 18 No. 20-29 Fusagasugá – Cundinamarca Teléfono: (091) 8281483 Línea Gratuita: 018000180414 w[ww.ucundinamarca.edu.co](http://www.ucundinamarca.edu.co/) E-mail: [info@ucundinamarca.edu.c](mailto:info@ucundinamarca.edu.co)o NIT: 890.680.062-2

> > *Documento controlado por el Sistema de Gestión de la Calidad Asegúrese que corresponde a la última versión consultando el Portal Institucional*

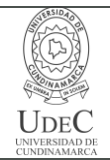

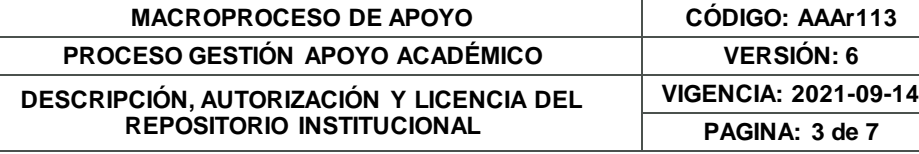

### **RESUMEN DEL CONTENIDO EN ESPAÑOL E INGLÉS**

(Máximo 250 palabras – 1530 caracteres, aplica para resumen en español):

Este proyecto se crea mediante el interés que existe por parte del estudiante de poder brindar sus capacidades y conocimientos adquiridos en su preparación como profesional por medio de los núcleos temáticos ofrecidos por la Universidad de Cundinamarca UDEC en la carrera de Contaduría Pública, sede Fusagasugá. Además, se busca por medio del aprendizaje obtener una mayor claridad de los procesos contables que se realizan y se manejan en el ámbito laboral y así lograr apoyar el área contable en la empresa VF Asociados SAS. En relación con lo mencionado anteriormente se tiene en cuenta que la empresa es una firma creada para contribuir al crecimiento de las organizaciones, mediante la prestación de servicios profesionales de alta calidad, por medio de un equipo de profesionales altamente calificados en temas tributarios y contables para la asesoría de distintas empresas sean grandes o pequeñas.

Adicionalmente este proceso permite fortalecer aquellas falencias o debilidades que presenta el estudiante con respecto a los procedimientos que se manejan en el área contable, y así mejorar su criterio ante la toma de decisiones en la compañía. Una vez realizada la presente pasantía en la empresa VF Asociados SAS, teniendo en cuenta los procesos contables de la compañía, se cumplieron todos los objetivos planteados mediante las funciones asignadas al principio de esta, como también se pusieron en práctica los diferentes conocimientos adquiridos en la etapa de formación de los semestres cursados en la Universidad de Cundinamarca, generando nuevas fortalezas y habilidades para aplicar y ejercer oportunamente todo lo aprendido.

This project is created through the interest that exists on the part of the student to be able to offer their skills and knowledge acquired in their preparation as a professional through the thematic cores offered by the University of Cundinamarca UDEC in the Public Accounting career, Fusagasugá headquarters. In addition, through learning it is sought to obtain greater clarity of the accounting processes that are carried out and managed in the workplace and thus be able to support the accounting area in the company VF Asociados SAS. In relation to the aforementioned, it is taken into account that the company is a firm created to contribute to the growth of organizations, through the provision of high quality professional services, through a team of highly qualified professionals in tax and accounting matters to advising different companies, whether large or small.

Additionally, this process allows us to strengthen those shortcomings or weaknesses that the student presents with respect to the procedures that are managed in the accounting area, and thus improve their judgment when making decisions in the company. Once this internship was completed at the company VF Asociados SAS, taking into account the company's accounting processes, all the objectives set were met through the functions assigned at the beginning of this internship, as well as the different knowledge acquired in the internship was put into practice. training stage of the semesters taken at the University of Cundinamarca, generating new strengths and skills to timely apply and exercise everything learned.

> Diagonal 18 No. 20-29 Fusagasugá – Cundinamarca Teléfono: (091) 8281483 Línea Gratuita: 018000180414 w[ww.ucundinamarca.edu.co](http://www.ucundinamarca.edu.co/) E-mail: [info@ucundinamarca.edu.c](mailto:info@ucundinamarca.edu.co)o NIT: 890.680.062-2

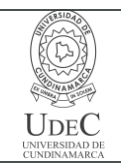

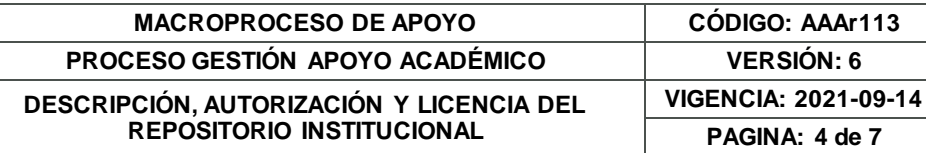

## **AUTORIZACIÓN DE PUBLICACIÓN**

Por medio del presente escrito autorizo (Autorizamos) a la Universidad de Cundinamarca para que, en desarrollo de la presente licencia de uso parcial, pueda ejercer sobre mí (nuestra) obra las atribuciones que se indican a continuación, teniendo en cuenta que, en cualquier caso, la finalidad perseguida será facilitar, difundir y promover el aprendizaje, la enseñanza y la investigación.

En consecuencia, las atribuciones de usos temporales y parciales que por virtud de la presente licencia se autoriza a la Universidad de Cundinamarca, a los usuarios de la Biblioteca de la Universidad; así como a los usuarios de las redes, bases de datos y demás sitios web con los que la Universidad tenga perfeccionado una alianza, son: Marque con una "X":

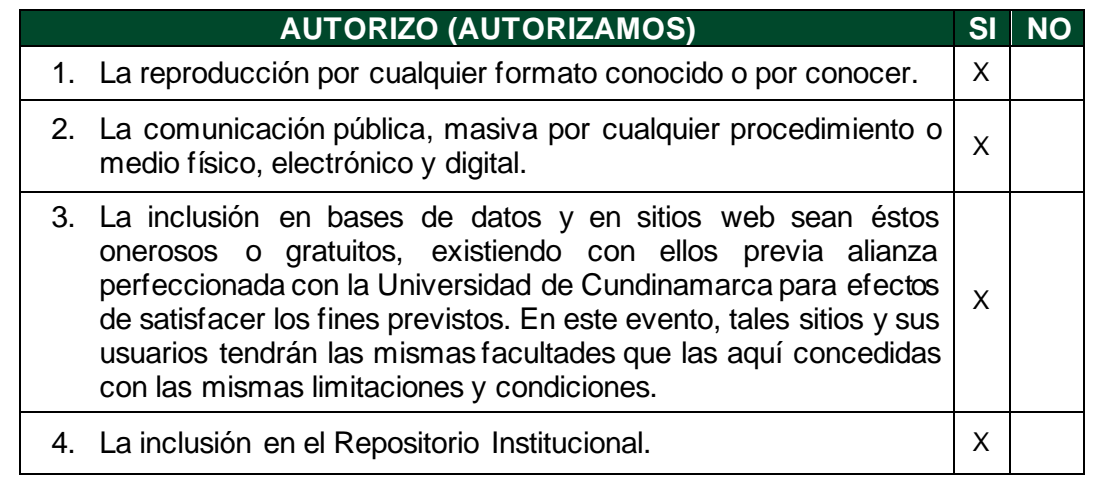

De acuerdo con la naturaleza del uso concedido, la presente licencia parcial se otorga a título gratuito por el máximo tiempo legal colombiano, con el propósito de que en dicho lapso mi (nuestra) obra sea explotada en las condiciones aquí estipuladas y para los fines indicados, respetando siempre la titularidad de los derechos patrimoniales y morales correspondientes, de acuerdo con los usos honrados, de manera proporcional y justificada a la finalidad perseguida, sin ánimo de lucro ni de comercialización.

Para el caso de las Tesis, Trabajo de Grado o Pasantía, de manera complementaria, garantizo(garantizamos) en mi(nuestra) calidad de estudiante(s) y por ende autor(es) exclusivo(s), que la Tesis, Trabajo de Grado o Pasantía en cuestión, es producto de mi(nuestra) plena autoría, de mi(nuestro) esfuerzo personal intelectual, como consecuencia de mi(nuestra) creación original particular y, por tanto, soy(somos) el(los) único(s) titular(es) de la misma. Además, aseguro (aseguramos) que no contiene citas, ni transcripciones de otras obras protegidas, por fuera de los límites

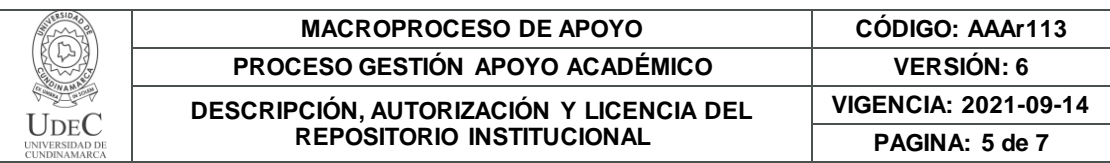

autorizados por la ley, según los usos honrados, y en proporción a los fines previstos; ni tampoco contempla declaraciones difamatorias contra terceros; respetando el derecho a la imagen, intimidad, buen nombre y demás derechos constitucionales. Adicionalmente, manifiesto (manifestamos) que no se incluyeron expresiones contrarias al orden público ni a las buenas costumbres. En consecuencia, la responsabilidad directa en la elaboración, presentación, investigación y, en general, contenidos de la Tesis o Trabajo de Grado es de mí (nuestra) competencia exclusiva, eximiendo de toda responsabilidad a la Universidad de Cundinamarca por tales aspectos.

Sin perjuicio de los usos y atribuciones otorgadas en virtud de este documento, continuaré (continuaremos) conservando los correspondientes derechos patrimoniales sin modificación o restricción alguna, puesto que, de acuerdo con la legislación colombiana aplicable, el presente es un acuerdo jurídico que en ningún caso conlleva la enajenación de los derechos patrimoniales derivados del régimen del Derecho de Autor.

De conformidad con lo establecido en el artículo 30 de la Ley 23 de 1982 y el artículo 11 de la Decisión Andina 351 de 1993, *"Los derechos morales sobre el trabajo son propiedad de los autores"*, los cuales son irrenunciables, imprescriptibles, inembargables e inalienables. En consecuencia, la Universidad de Cundinamarca está en la obligación de RESPETARLOS Y HACERLOS RESPETAR, para lo cual tomará las medidas correspondientes para garantizar su observancia.

**NOTA:** (Para Tesis, Trabajo de Grado o Pasantía):

## **Información Confidencial:**

Esta Tesis, Trabajo de Grado o Pasantía, contiene información privilegiada, estratégica, secreta, confidencial y demás similar, o hace parte de la investigación que se adelanta y cuyos resultados finales no se han publicado. **SI** \_\_\_ **NO** \_\_x\_.

En caso afirmativo expresamente indicaré (indicaremos) en carta adjunta, expedida por la entidad respectiva, la cual informa sobre tal situación, lo anterior con el fin de que se mantenga la restricción de acceso.

# **LICENCIA DE PUBLICACIÓN**

Como titular(es) del derecho de autor, confiero(erimos) a la Universidad de Cundinamarca una licencia no exclusiva, limitada y gratuita sobre la obra que se integrará en el Repositorio Institucional, que se ajusta a las siguientes características:

a) Estará vigente a partir de la fecha de inclusión en el repositorio, por un plazo de 5 años, que serán prorrogables indefinidamente por el tiempo que dure el derecho

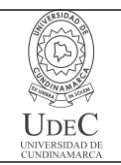

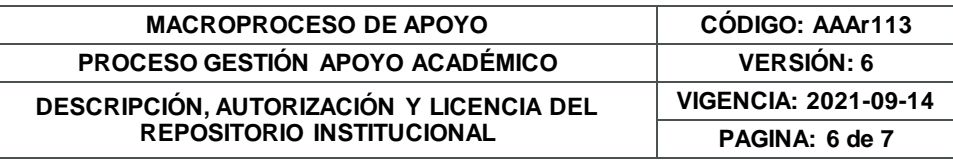

patrimonial del autor. El autor podrá dar por terminada la licencia solicitándolo a la Universidad por escrito. (Para el caso de los Recursos Educativos Digitales, la Licencia de Publicación será permanente).

b) Autoriza a la Universidad de Cundinamarca a publicar la obra en formato y/o soporte digital, conociendo que, dado que se publica en Internet, por este hecho circula con un alcance mundial.

c) Los titulares aceptan que la autorización se hace a título gratuito, por lo tanto, renuncian a recibir beneficio alguno por la publicación, distribución, comunicación pública y cualquier otro uso que se haga en los términos de la presente licencia y de la licencia de uso con que se publica.

d) El(Los) Autor(es), garantizo(amos) que el documento en cuestión es producto de mi(nuestra) plena autoría, de mi(nuestro) esfuerzo personal intelectual, como consecuencia de mi (nuestra) creación original particular y, por tanto, soy(somos) el(los) único(s) titular(es) de la misma. Además, aseguro(aseguramos) que no contiene citas, ni transcripciones de otras obras protegidas, por fuera de los límites autorizados por la ley, según los usos honrados, y en proporción a los fines previstos; ni tampoco contempla declaraciones difamatorias contra terceros; respetando el derecho a la imagen, intimidad, buen nombre y demás derechos constitucionales. Adicionalmente, manifiesto (manifestamos) que no se incluyeron expresiones contrarias al orden público ni a las buenas costumbres. En consecuencia, la responsabilidad directa en la elaboración, presentación, investigación y, en general, contenidos es de mí (nuestro) competencia exclusiva, eximiendo de toda responsabilidad a la Universidad de Cundinamarca por tales aspectos.

e) En todo caso la Universidad de Cundinamarca se compromete a indicar siempre la autoría incluyendo el nombre del autor y la fecha de publicación.

f) Los titulares autorizan a la Universidad para incluir la obra en los índices y buscadores que estimen necesarios para promover su difusión.

g) Los titulares aceptan que la Universidad de Cundinamarca pueda convertir el documento a cualquier medio o formato para propósitos de preservación digital.

h) Los titulares autorizan que la obra sea puesta a disposición del público en los términos autorizados en los literales anteriores bajo los límites definidos por la universidad en el "Manual del Repositorio Institucional AAAM003"

i) Para el caso de los Recursos Educativos Digitales producidos por la Oficina de Educación Virtual, sus contenidos de publicación se rigen bajo la Licencia Creative Commons: Atribución- No comercial- Compartir Igual.

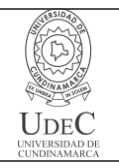

#### **MACROPROCESO DE APOYO CÓDIGO: AAAr113 PROCESO GESTIÓN APOYO ACADÉMICO VERSIÓN: 6**

#### **DESCRIPCIÓN, AUTORIZACIÓN Y LICENCIA DEL REPOSITORIO INSTITUCIONAL**

**VIGENCIA: 2021-09-14 PAGINA: 7 de 7**

j) Para el caso de los Artículos Científicos y Revistas, sus contenidos se rigen bajo la Licencia Creative Commons Atribución- No comercial- Sin derivar.

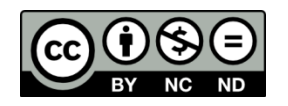

### **Nota:**

Si el documento se basa en un trabajo que ha sido patrocinado o apoyado por una entidad, con excepción de Universidad de Cundinamarca, los autores garantizan que se ha cumplido con los derechos y obligaciones requeridos por el respectivo contrato o acuerdo.

La obra que se integrará en el Repositorio Institucional está en el(los) siguiente(s) archivo(s).

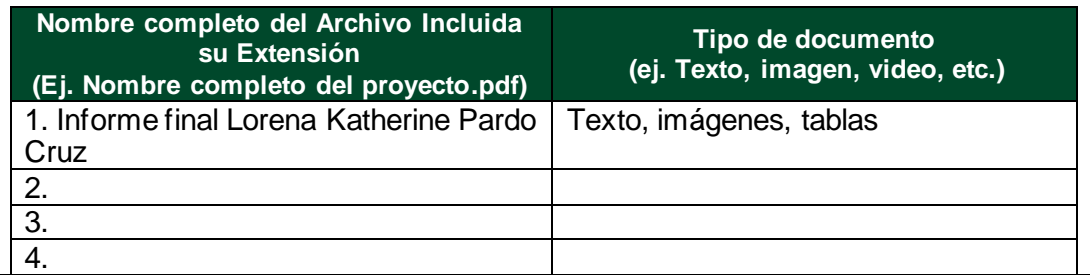

En constancia de lo anterior, Firmo (amos) el presente documento:

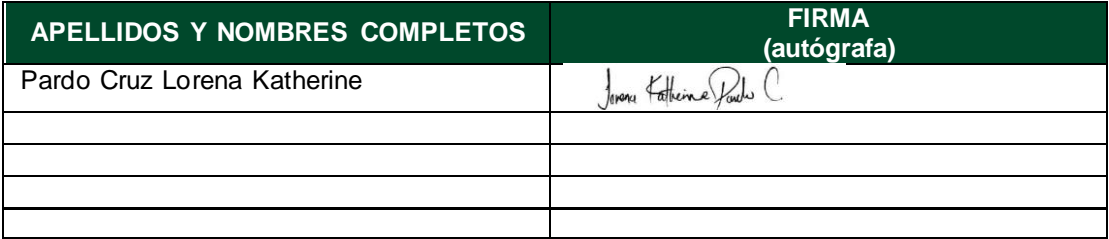

21.1-51-20.

## APOYO EN LOS PROCESOS CONTABLES EN LA EMPRESA VF ASOCIADOS SAS EN FUSAGASUGÁ

LORENA KATHERINE PARDO CRUZ

# UNIVERSIDAD DE CUNDINAMARCA FACULTAD DE CIENCIAS ADMINISTRATIVAS, ECONOMICAS Y CONTABLES CONTADURÍA PÚBLICA FUSAGASUGÁ 2023

## APOYO EN LOS PROCESOS CONTABLES EN LA EMPRESA VF ASOCIADOS SAS EN FUSAGASUGÁ

LORENA KATHERINE PARDO CRUZ

Trabajo de pasantía para obtener el título profesional de contador público

Asesor Interno EDGAR ENRIQUE AGUAS GUERRERO

Asesor Externo YUDY ELIZABETH PULIDO ACOSTA

UNIVERSIDAD DE CUNDINAMARCA FACULTAD DE CIENCIAS ADMINISTRATIVAS, ECONOMICAS Y CONTABLES CONTADURÍA PÚBLICA FUSAGASUGÁ 2023

# NOTA DE ACEPTACIÓN

Firma del presidente del jurado

Firma del jurado

Firma del jurado

## **DEDICATORIA**

Este trabajo principalmente se lo dedico a Dios quien me ayudo a guiar mis pasos en este recorrido, el cual me dio fuerza y fortaleza para avanzar y así he podido culminar esta gran etapa, a mi mamá Olga Cruz y mi papá Roberto Pardo que con cada palabra me han brindado ese apoyo incondicional en cualquier momento como también la confianza en mí y en mi voluntad, a mis hermanas Rocio y Carolina por su motivación y cariño ante este proceso que no fue nada fácil, igualmente a mis amigos que me acompañaron y estuvieron en cada situación y por último, a quienes conocí y se volvieron parte de mi vida para concluir con esta bonita experiencia.

## AGRADECIMIENTOS

Agradezco principalmente a Dios, quien me permitió avanzar en cada una de mis metas, a mis padres y hermanas por los valores que me han dado día a día, a la Universidad de Cundinamarca por haberme dado la opción de entrar a esta carrera y culminarla, a mis queridos profesores especialmente a mi asesor Edgar Enrique Aguas Guerrero que con cada enseñanza recibí un poco de su conocimiento tanto personal como profesional, a la compañía VF asociados por darme la oportunidad, tiempo, dedicación y un poco de sabiduría para en un futuro poder ejercer de la mejor forma como profesional.

# **TABLA DE CONTENIDO**

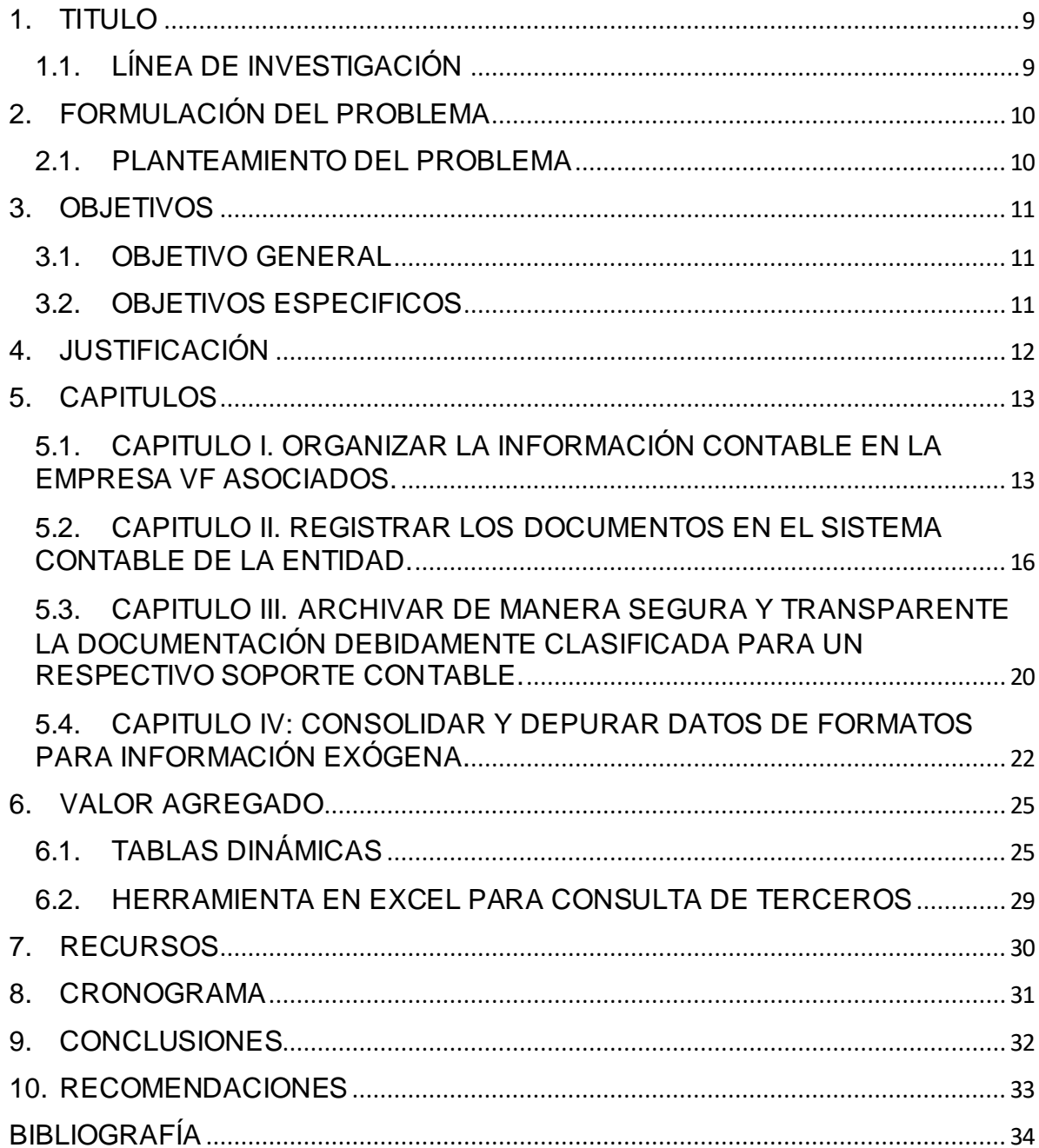

# TABLA DE ILUSTRACIONES

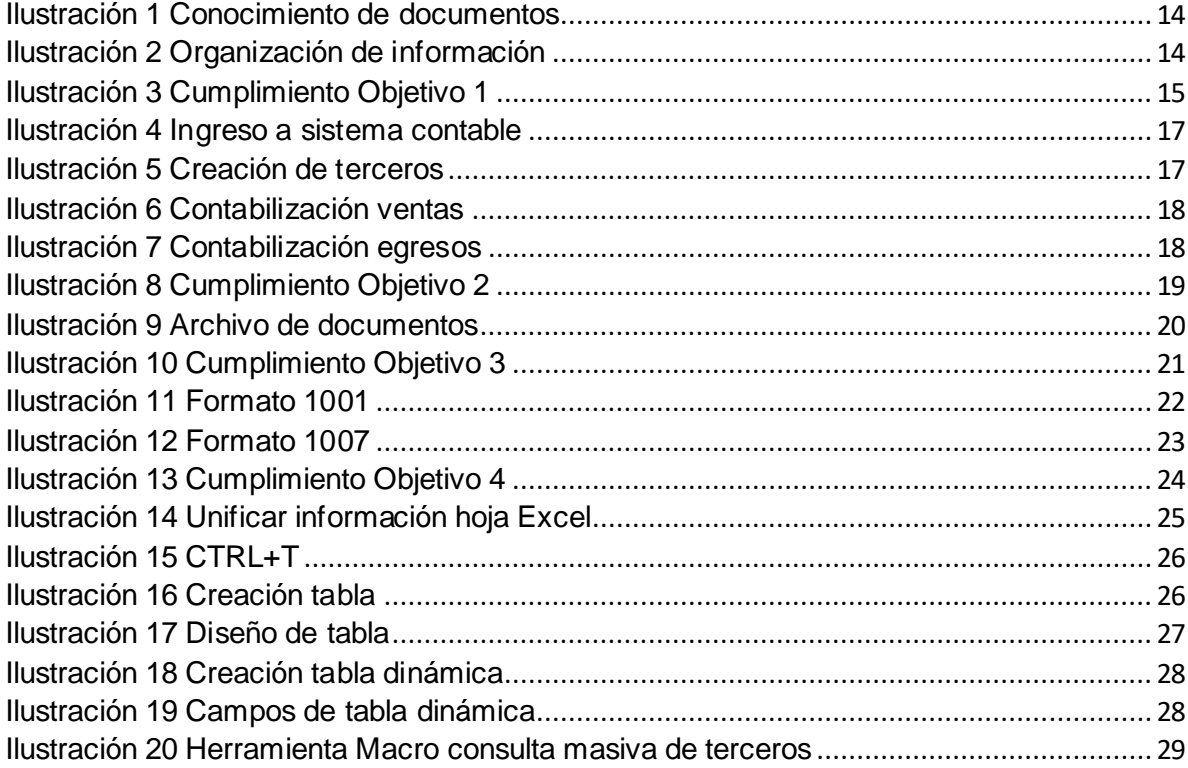

# **TABLA DE TABLAS**

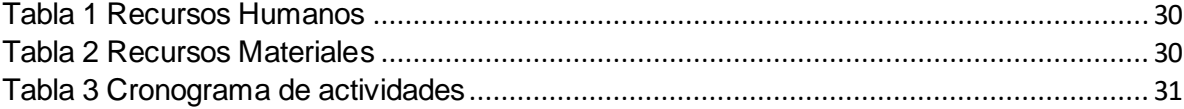

## 1. TITULO

<span id="page-15-0"></span>Apoyo en los Procesos Contables en la Empresa VF Asociados SAS en Fusagasugá

# <span id="page-15-1"></span>1.1. LÍNEA DE INVESTIGACIÓN

Programa: Contaduría Pública

Línea: Gestión contable y financiera

Tema: Gestión de la información contable y riesgo empresarial

## 2. FORMULACIÓN DEL PROBLEMA

<span id="page-16-0"></span>¿Cómo puede el estudiante de contaduría pública de la Universidad de Cundinamarca contribuir eficaz y eficientemente en los procesos contables realizados por la empresa VF Asociados SAS?

## <span id="page-16-1"></span>2.1. PLANTEAMIENTO DEL PROBLEMA

En la empresa VF Asociados SAS el cual presta asesoría profesional a diferentes empresas, se identifica la necesidad de mejorar y optimizar los procesos contables de esta entidad, siendo una oportunidad para el estudiante como pasante en el programa de contaduría pública de la Universidad de Cundinamarca, aportando los conocimientos adquiridos durante los diferentes semestres cursados y la capacidad para laborar en un ambiente real aportando experiencia para generar cada día más habilidades y fortalezas ante el potencial de los alumnos de la carrera.

## 3. OBJETIVOS

## <span id="page-17-1"></span><span id="page-17-0"></span>3.1. OBJETIVO GENERAL

Apoyar en los procesos contables en la empresa VF asociados SAS en Fusagasugá.

## <span id="page-17-2"></span>3.2. OBJETIVOS ESPECIFICOS

- ✓ Organizar la información contable en la empresa VF asociados.
- ✓ Registrar los documentos en el sistema contable de la entidad.
- ✓ Archivar de manera segura y transparente la documentación debidamente clasificada para un respectivo soporte contable.
- ✓ Consolidar y depurar datos de formatos para información exógena.

## 4. JUSTIFICACIÓN

<span id="page-18-0"></span>Este proyecto se crea mediante el interés que existe por parte del estudiante de poder brindar sus capacidades y conocimientos adquiridos en su preparación como profesional por medio de los núcleos temáticos ofrecidos por la Universidad de Cundinamarca UDEC en la carrera de Contaduría Pública. Además, se busca por medio del aprendizaje obtener una mayor claridad de los procesos contables que se realizan en el ámbito laboral y así lograr apoyar el área contable en la empresa VF asociados SAS.

En relación con lo mencionado anteriormente se tiene en cuenta que la empresa es una firma creada para contribuir al crecimiento de las organizaciones, mediante la prestación de servicios profesionales de alta calidad, por medio de un equipo de profesionales altamente calificados en temas tributarios y contablespara la asesoría de distintas empresas.

Por último, este proceso permite fortalecer aquellas falencias o debilidades que presenta el estudiante con respecto a los procedimientos que se manejan en el área contable, y así mejorar su criterio ante la toma de decisiones en la compañía.

# 5. CAPITULOS

<span id="page-19-1"></span><span id="page-19-0"></span>5.1. CAPITULO I. ORGANIZAR LA INFORMACIÓN CONTABLE EN LA EMPRESA VF ASOCIADOS.

**Objetivo 1.** Organizar la información contable en la empresa VF asociados.

## **ACTIVIDADES REALIZADAS**

Al iniciar este proceso de experiencia en la empresa VF asociados SAS el día 11 de noviembre de 2022 se indicó todo el tema de:

- ✓ Recepción de información: se asignaron 2 empresas para brindar colaboración en el tema contable, la fundación la cual está dedicada a ayudar y apoyar población vulnerable y la compañía de motos que distribuye y comercializa repuestos.
- ✓ Conocimiento de documentos: se recibió inducción y aprendizaje en el ámbito de facturas electrónicas y documento soporte, así mismo un entendimiento solido de los comprobantes de egreso e ingreso para comprender de manera efectiva la capacitación por parte de la empresa.

<span id="page-20-0"></span>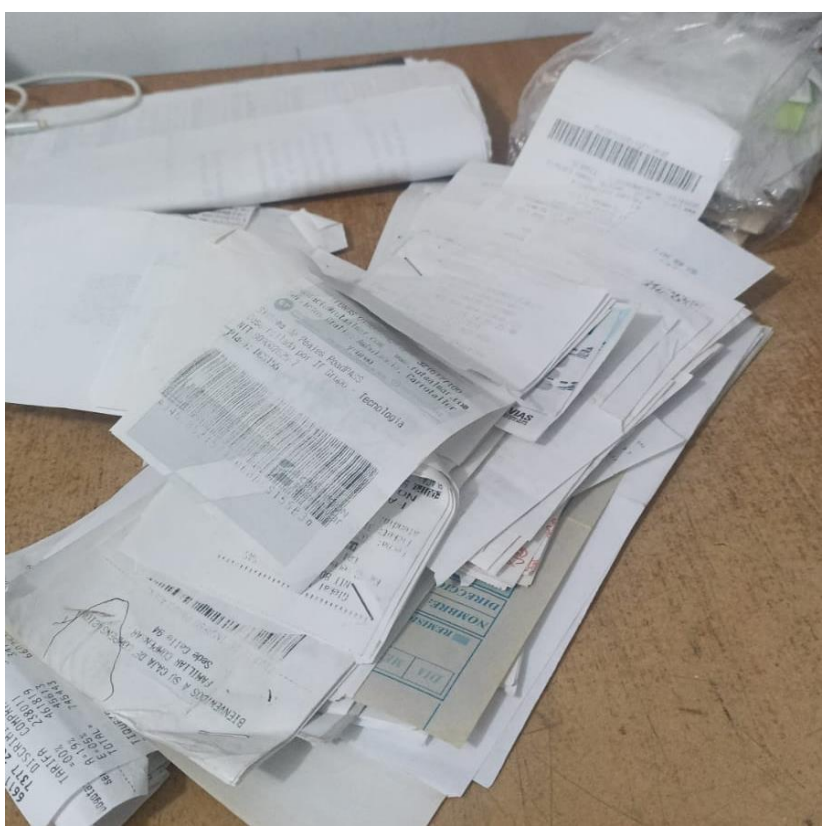

*Ilustración 1 Conocimiento de documentos*

Fuente: Fotografía tomada por Lorena Pardo

✓ Organización de información: en el contexto del desarrollo de la pasantía se planteó la tarea de llevar a cabo la organización de documentos, su posterior verificación y registro en el sistema contable llamado Contapyme.

<span id="page-20-1"></span>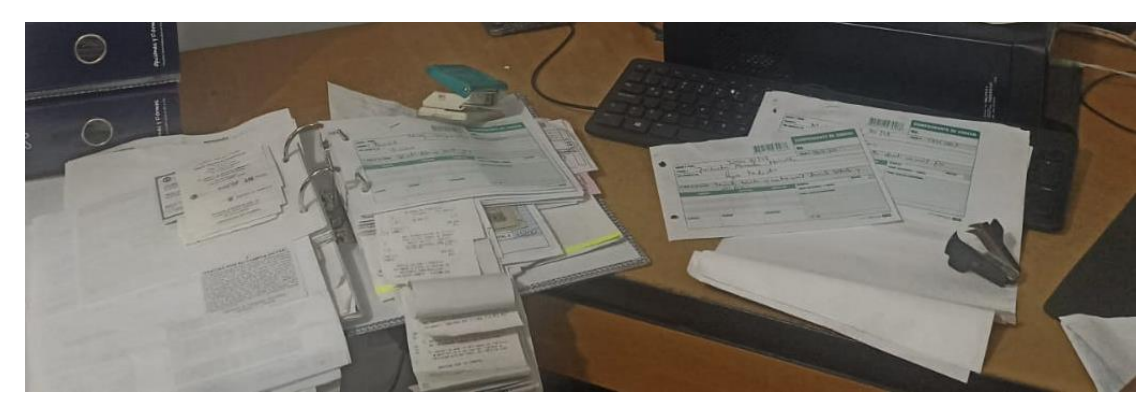

*Ilustración 2 Organización de información* 

Fuente: Fotografía tomada por Lorena Pardo

## **RESULTADOS OBTENIDOS**

En este primer objetivo que consiste en organizar la información contable en la empresa VF asociados, logrando un cumplimiento integral y constante a lo largo de la pasantía, se llevó a cabo una gestión eficiente de los documentos contables de las empresas asignadas, asegurando una adecuada clasificación y orden en los folders archivador Az correspondientes.

<span id="page-21-0"></span>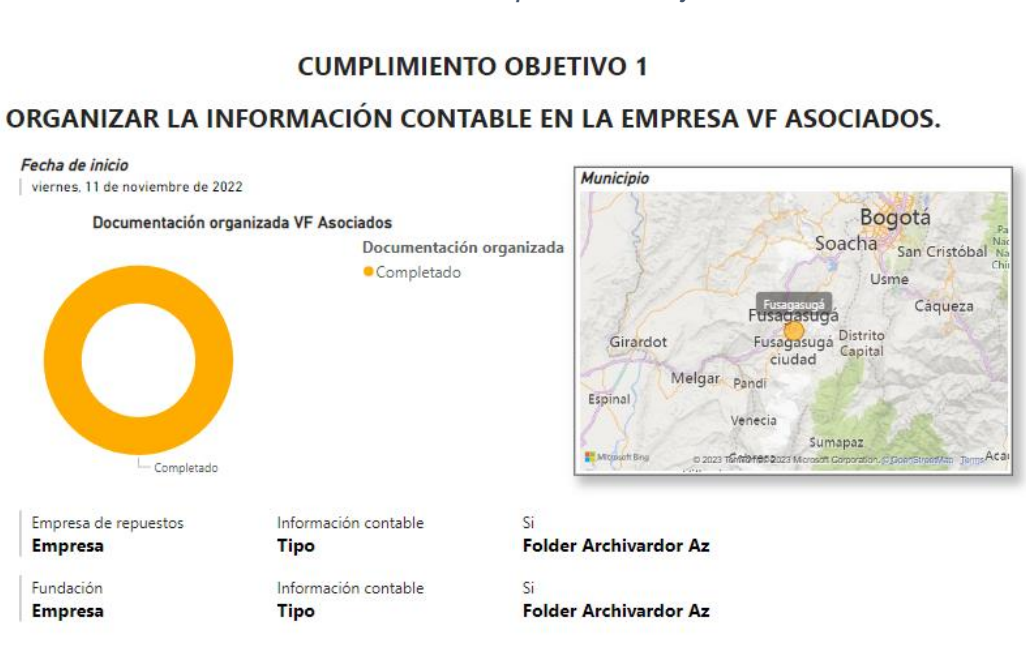

*Ilustración 3 Cumplimiento Objetivo 1*

## Fuente: Elaboración propia

## <span id="page-22-0"></span>5.2. CAPITULO II. REGISTRAR LOS DOCUMENTOS EN EL SISTEMA CONTABLE DE LA ENTIDAD.

**Objetivo 2.** Registrar los documentos en el sistema contable de la entidad.

## **ACTIVIDADES REALIZADAS**

Para conocer el sistema contable de la entidad llamado Contapyme primero se brindó una inducción sobre:

- $\checkmark$  Identificar Contapyme: el cual es un 'es un software contable y empresarial con amplias funcionalidades aplicables a distintos tipos de negocio.' <sup>1</sup>De esta forma es versátil, para generar informes necesarios de forma precisa y ágil en cualquier momento.
- ✓ Manejo sobre Contapyme: durante el periodo de la pasantía se adquirieron competencias en el manejo de Contapyme, mediante una capacitación detallada que abarca desde el inicio de sesión en la plataforma hasta ejecución de actividades de contables, se profundizo al tener que registrar de forma correcta los egresos e ingresos que incluyen la fundación y la empresa de repuestos, además al momento de ejecutar la contabilización de los documentos es necesario crear un tercero en el sistema ya fuera un cliente o un proveedor, estos demandan de información detallada como número de identificación tributaria (NIT) o cedula de ciudadanía, correo electrónico, número telefónico, dirección y ciudad.

<sup>1</sup> Software Contable para Pymes. *ContaPyme*. En: [sitio web]. [consultado el 18/10/2023]. Disponible en[: https://www.contapyme.com/software-contable/](https://www.contapyme.com/software-contable/) .

*Ilustración 4 Ingreso a sistema contable*

<span id="page-23-0"></span>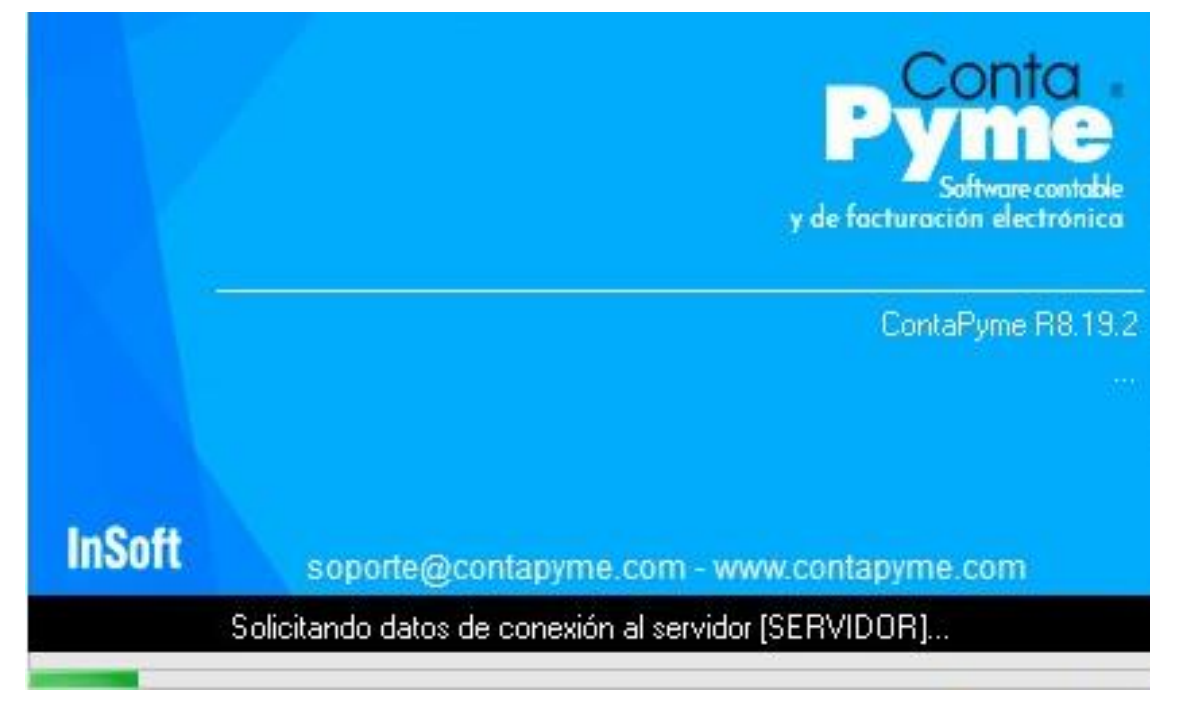

Fuente: Fotografía tomada por Lorena Pardo

<span id="page-23-1"></span>

|                                                                                                    |                    | 田田忠国の                                                                                       |                                                                                                    | Mangador de operaciones - ContaPyme 192.168.0.100.DOMINIO1.ORLANDO HERRERA                                                         |                                                                          |                                                                                            |  |
|----------------------------------------------------------------------------------------------------|--------------------|---------------------------------------------------------------------------------------------|----------------------------------------------------------------------------------------------------|----------------------------------------------------------------------------------------------------|--------------------------------------------------------------------------|--------------------------------------------------------------------------------------------|--|
| Contabilidad<br><b>Básico</b><br>Cartera<br>/ Modificar N Duplicar -<br><b>BE Procesar</b> -<br><b>OD</b> Visualizar <b>VA</b> Anular<br><b>CE Desprocesar</b><br>⊌ Verificar SC Eliminar |                    | Facturación Adicionales<br>$\circ$ $\bullet$                                                | Maneiador de operaciones<br>$\Box$<br>$\times$<br>Comprobante de ingreso # CI-000218, Fecha: 28/02/2023<br>Operación Consultas Herramientas Opciones Desarrollador Ayuda<br>Ingresos | 引商<br>$+14$<br>1412                                                                                                    | $M - 0X$<br>Configuración<br>Cerrar                                      |                                                                                            |  |
|                                                                                                    | Operación          | Procesar                                                                                    | T. doc.: 30 Comprobante                                                                                                    | $\times$<br>$\Box$<br>Registro de Tercero (creando)<br>$+$ datos<br>Opciones Ayuda Básica (F6) ClasTrib (F7)                       | Vesta                                                                    | Configuración Ventana                                                                      |  |
| <b>Trono</b>                                                                                                    |                    | <b>8775178888</b><br>Documento                                                              | Detaile: VTA S/FRAS POS                                                                                                    | Registro rápido de terceros                                                                                                    | <b>Fstado</b>                                                            | <b>Estado documento</b>                                                                    |  |
| <b>Icono</b>                                                                                                    | Feb/23<br>28       | <b>Número</b><br>CI-000205                                                                  | Clente: 82393872<br>Lista de ingresos                                                                                                    | $-1$<br>Código: 82393872<br>Es persona jurídica                                                                                    | $\infty$<br>o.                                                           | т.<br>$\circ$<br>$\mathcal{A}$<br>歐<br>敦                                                   |  |
|                                                                                                    | 28                 | CI-000206                                                                                   | No. Cuenta de ingresos Con                                                                                                    | 31 Nit<br>Tipo doc. :                                                                                                    |                                                                          |                                                                                            |  |
|                                                                                                    | 28                 | CI-000207                                                                                   | <b>VTA</b><br>$\overline{2}$                                                                                                    | Nombre: MARCO EMILIO<br>Apelldo: ORTEGA BOLIVAR                                                                                    | $\overline{\mathbf{v}}$                                                  | $\begin{array}{c c c c c} \hline \circ & \circ & \Box \end{array}$                         |  |
|                                                                                                    | 28                 | CI-000208                                                                                   | 3                                                                                                    | Principal                                                                                                    |                                                                          |                                                                                            |  |
|                                                                                                    | 28                 | CI-000209                                                                                   | 6                                                                                                    | Autoriza políticas de tratamiento de datos personales<br>□ Envío de información transaccional                                      |                                                                          | $\boxed{\mathbf{v}}\quad \mathbf{0}\quad \mathbf{0}\quad \boxed{\mathbf{1}}$<br>$0$ $\Box$ |  |
|                                                                                                    | 28                 | CI-000210                                                                                   | $\overline{z}$                                                                                                    | Envio de e-mail suspending                                                                                                    | $\overline{\mathbf{v}}$<br>$\circ$<br>$\overline{\mathbf{v}}$<br>$\circ$ | $\circ$ $\Box$                                                                             |  |
|                                                                                                    | 28                 | CI-000211                                                                                   | 9<br>10                                                                                                    | Datos contacto - Teléfonos<br>Celular:                                                                                             | $\overline{\mathbf{v}}$                                                  | $0$ $\Box$<br>$\Omega$                                                                     |  |
|                                                                                                    | 28                 | CI-000212                                                                                   | 11<br>12                                                                                                    | Extensión:                                                                                                    | $\overline{\mathbf{v}}$                                                  | $\circ$ $\Box$<br>$\overline{\mathbf{0}}$                                                  |  |
|                                                                                                    | 28                 | CI-000213                                                                                   | 13<br>14                                                                                                    | Datos contacto - Correos electrónicos                                                                                              |                                                                          |                                                                                            |  |
|                                                                                                    | 28                 | CI-000214<br><auto></auto>                                                                  | $\left\langle \right\rangle$<br>Shift +F1 - Doc. soporte                                                                                                    | $E$ -Mail:<br>F7 - Selec. & adiciona                                                                                               | n                                                                        | $\mathbf{a}$                                                                               |  |
|                                                                                                    | 28                 |                                                                                             | Ctrl+Y Imprimir                                                                                                    | Datos contacto - Correos electrónicos facturación electrón<br>F8 - Aceptar (Nueva)<br>E-Mail F.E. :<br>wiente of Finalizar & Nueva |                                                                          |                                                                                            |  |
|                                                                                                    | IUsuano='ORLAND8'] |                                                                                             | bīl                                                                                                    | Dirección<br>$\overline{\mathbf{v}}$                                                                                               |                                                                          |                                                                                            |  |
|                                                                                                    |                    | Año $\boxtimes$ Mes $\boxtimes$ Día $\Box$ Semana $\Box$ < Fe/23 > Usuario $\Box$ ORLANDO - |                                                                                                    | On AMPA Creand - Abrii formulario completo X Cancelar - Ant ED Sig & Aceptag                                                       |                                                                          | Poliza vigente<br>ContaPyme R8.20.8                                                        |  |

*Ilustración 5 Creación de terceros*

Fuente: Fotografía tomada por Lorena Pardo

<span id="page-24-0"></span>**BNStera DE 国第第** CEDITA ON  $\begin{picture}(160,10) \put(0,0){\line(1,0){100}} \put(10,0){\line(1,0){100}} \put(10,0){\line(1,0){100}} \put(10,0){\line(1,0){100}} \put(10,0){\line(1,0){100}} \put(10,0){\line(1,0){100}} \put(10,0){\line(1,0){100}} \put(10,0){\line(1,0){100}} \put(10,0){\line(1,0){100}} \put(10,0){\line(1,0){100}} \put(10,0){\line(1,0){100}}$ 9 相 e **DOLL** 

*Ilustración 6 Contabilización ventas*

Fuente: Fotografía tomada por Lorena Pardo

|  |  | Ilustración 7 Contabilización egresos |  |
|--|--|---------------------------------------|--|
|--|--|---------------------------------------|--|

<span id="page-24-1"></span>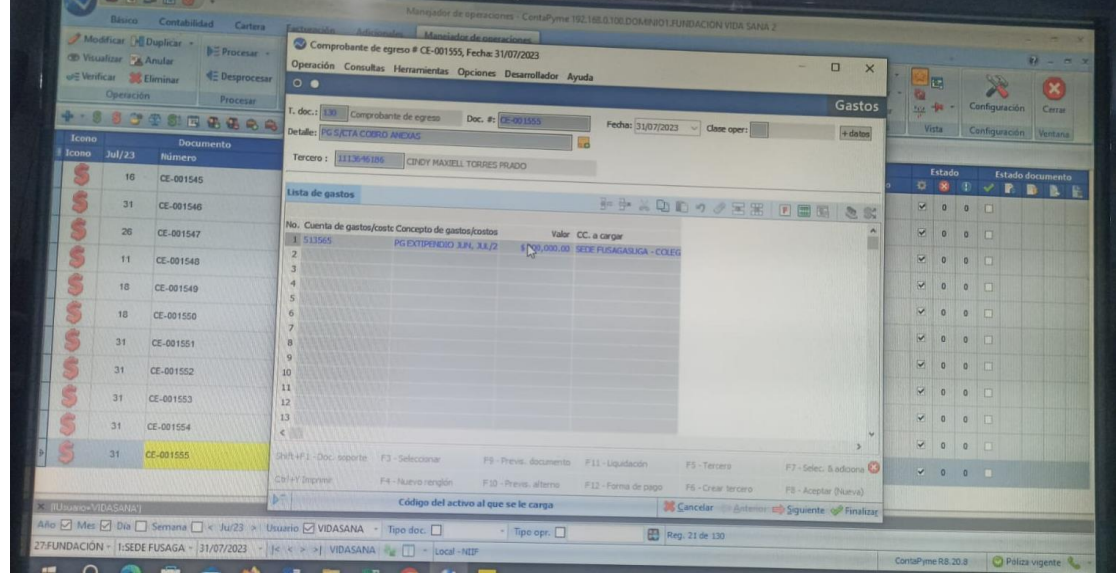

Fuente: Fotografía tomada por Lorena Pardo

#### **RESULTADOS OBTENIDOS**

En el segundo objetivo de registrar los documentos en el sistema contable de la entidad se aprendio oportunamente a manejar Contapyme, adicionalmente se adelanto contabilidad atrasada desde Enero del 2022 hasta julio del año 2023 de la fundación y de la empresa de respuestos se ingreso la facturación electronica y documentos soporte de los clientes desde Enero 2022 hasta Junio 2023.

#### *Ilustración 8 Cumplimiento Objetivo 2*

#### **CUMPLIMIENTO OBJETIVO 2**

#### <span id="page-25-0"></span>REGISTRAR LOS DOCUMENTOS EN EL SISTEMA CONTABLE DE LA ENTIDAD.

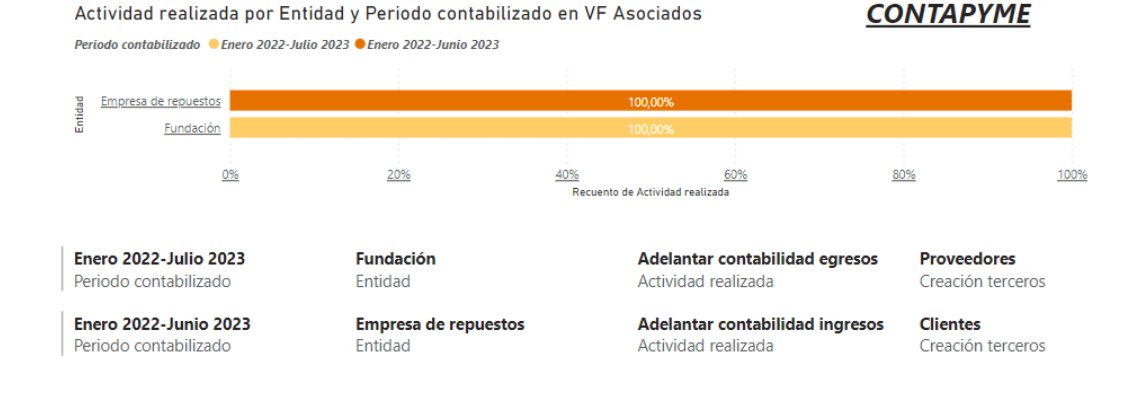

Fuente: Elaboración propia

<span id="page-26-0"></span>5.3. CAPITULO III. ARCHIVAR DE MANERA SEGURA Y TRANSPARENTE LA DOCUMENTACIÓN DEBIDAMENTE CLASIFICADA PARA UN RESPECTIVO SOPORTE CONTABLE.

**Objetivo 3**. Archivar de manera segura y transparente la documentación debidamente clasificada para un respectivo soporte contable.

## **ACTIVIDADES REALIZADAS**

Al momento de registrar la contabilización en Contapyme, los documentos físicos pertinentes son cuidadosamente archivados de forma consecutiva en los folders archivador Az.

<span id="page-26-1"></span>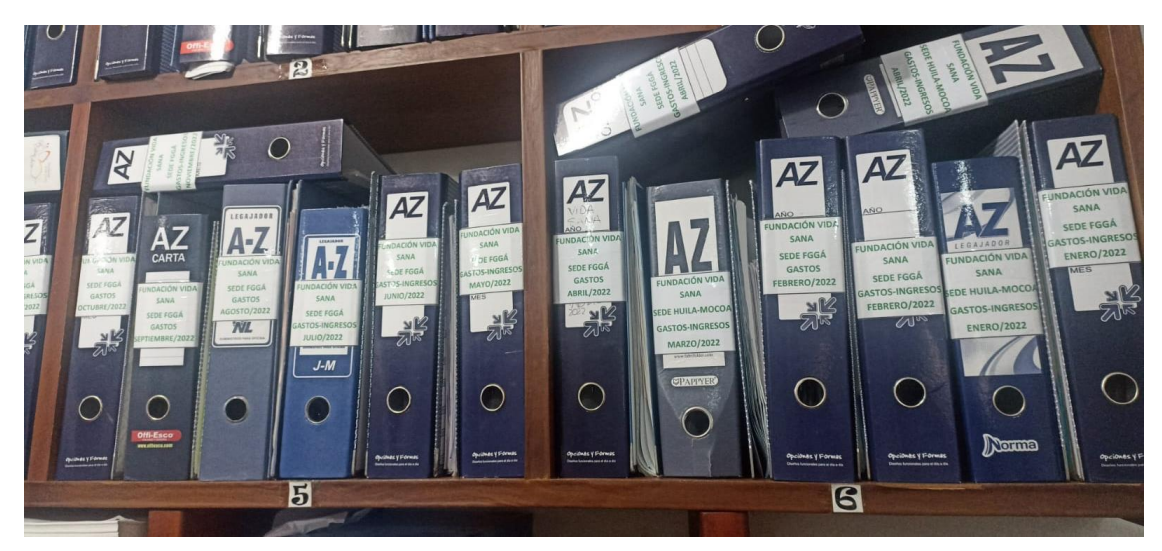

*Ilustración 9 Archivo de documentos* 

Fuente: Fotografía tomada por Lorena Pardo

## **RESULTADOS OBTENIDOS**

En el contexto de este objetivo de archivar de manera segura y transparente la documentación debidamente clasificada para un respectivo soporte contable, en las 2 entidades como los son la fundación y la empresa de repuestos, se ejecutó en toda la etapa de la pasantía y de forma cronológica, puesto que en algunos casos es de forma digital, pero en el momento la mayoría de información que se manejó aún se guarda en forma física, en efecto se garantizara un buen manejo de los documentos contables, facilitando una búsqueda rápida y generando conservación a largo plazo.

#### *Ilustración 10 Cumplimiento Objetivo 3*

#### **CUMPLIMIENTO OBJETIVO 3**

#### <span id="page-27-0"></span>ARCHIVAR DE MANERA SEGURA Y TRANSPARENTE LA DOCUMENTACIÓN DEBIDAMENTE CLASIFICADA PARA UN RESPECTIVO SOPORTE CONTABLE.

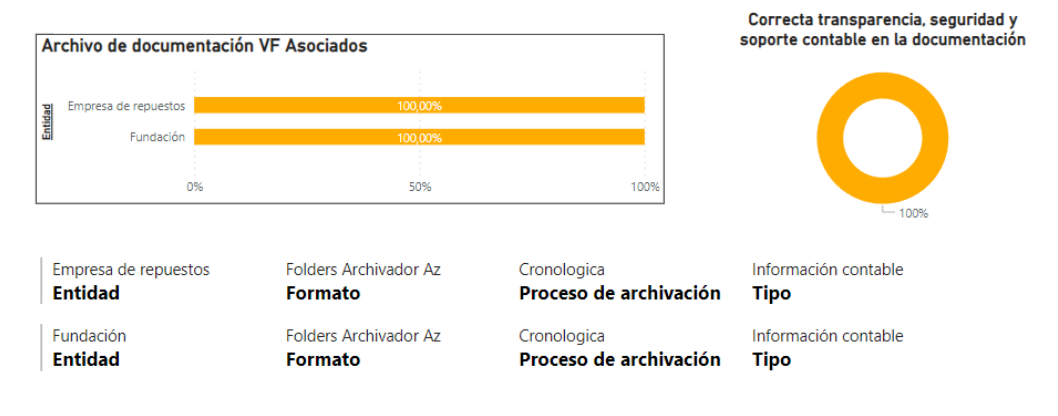

Fuente: Elaboración propia

<span id="page-28-0"></span>5.4. CAPITULO IV: CONSOLIDAR Y DEPURAR DATOS DE FORMATOS PARA INFORMACIÓN EXÓGENA.

**Objetivo 4.** Consolidar y depurar datos en el procedimiento de formatos para información exógena.

## **ACTIVIDADES REALIZADAS**

Este objetivo consistió en unificar y mejorar la calidad de datos en cuanto a los formatos de información exógena año 2022, para llenar las columnas correspondientes el asesor externo procede a extraer y enviar la información directamente del sistema Contapyme de la fundación y la empresa de repuestos y así empezar a organizar en una hoja de Excel para el formato:

 $\checkmark$  1001: reportando totalidad de pagos o abonos efectuados a terceros.

<span id="page-28-1"></span>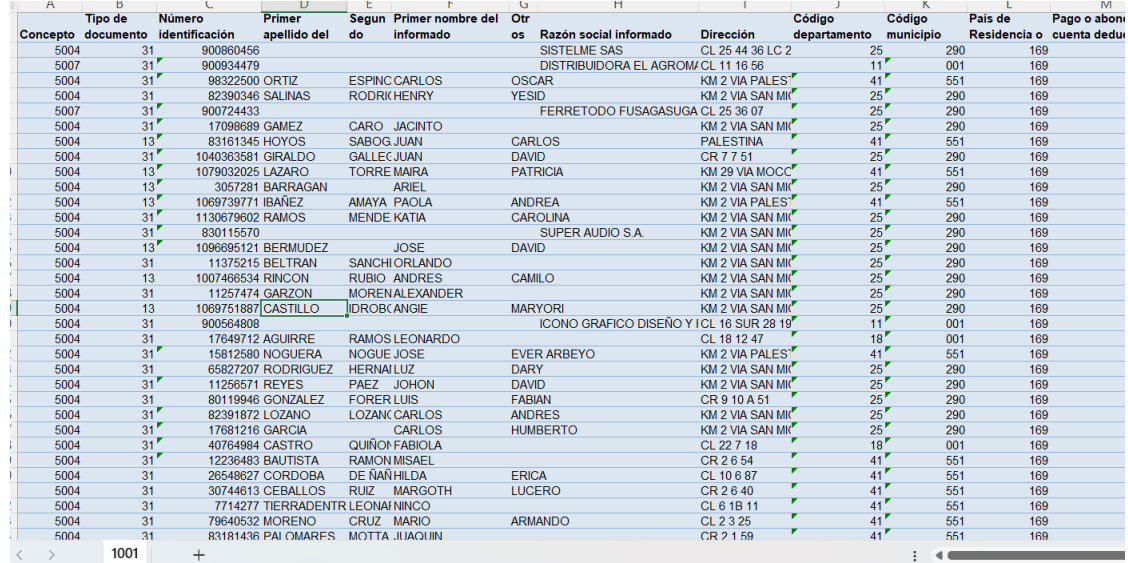

#### *Ilustración 11 Formato 1001*

Fuente: Fotografía tomada por Lorena Pardo

 $\checkmark$  1007: reporte de ingresos propios de la entidad por terceros.

<span id="page-29-0"></span>

|          | в                           |                             |                     |                      |                   | G                | н                        |                         |                                    |             |  |
|----------|-----------------------------|-----------------------------|---------------------|----------------------|-------------------|------------------|--------------------------|-------------------------|------------------------------------|-------------|--|
| Concepto | Tipo de<br>Número Digito de |                             | Primer apellido del |                      | Primer<br>Segundo |                  | <b>Otros nombres del</b> | Razón social            | País de Residencia Ingresos brutos |             |  |
|          | documento                   | identificación verificacion |                     | informado            | apellido del      |                  | informado                | informado               | o domicilio                        | recibidos   |  |
|          |                             |                             |                     |                      | informado         | informado        |                          |                         |                                    |             |  |
| 4001     |                             | 7777777                     |                     |                      |                   |                  |                          | <b>CUANTIAS MENORES</b> | 169 S                              | 116.840.823 |  |
| 4001     | 31                          | 3172018                     |                     | 0 OYOLA              | <b>DIAZ</b>       | <b>RIGO</b>      | <b>ALEJANDRO</b>         |                         | 169S                               | 9.253.113   |  |
| 4001     | 31                          | 80792018                    |                     | 0 TORRES             | <b>TORRES</b>     | <b>JOHNATAN</b>  | ANGELO                   |                         | 169 S                              | 7.390.324   |  |
| 4001     | 31                          | 413571                      |                     | 7 SIERRA             | <b>RAMOS</b>      | LUIS             | <b>ALEJANDRO</b>         |                         | 169S                               | 7.380.350   |  |
| 4001     | 31                          | 11255279                    |                     | 2 TROMPETERO         | PEDRAZA           | <b>NESTOR</b>    | <b>EDUARDO</b>           |                         | 169 S                              | 4.742.698   |  |
| 4001     | 31                          | 1069740934                  |                     | 0 CALDERON           | <b>CABALLERO</b>  | <b>FABIO</b>     | <b>ALFONSO</b>           |                         | 169S                               | 4.523.631   |  |
| 4001     | 31                          | 3154570                     |                     | 9 GONZALEZ           | <b>SARMIENTO</b>  | <b>JOSE</b>      | <b>JOAQUIN</b>           |                         | 169 S                              | 4.326.850   |  |
| 4001     | 13                          | 1069732485                  |                     | <b>ROJAS</b>         |                   | <b>GERMAN</b>    | <b>DARIO</b>             |                         | 169S                               | 3.793.199   |  |
| 4001     | 31                          | 1069745078                  |                     | 3 GONZALEZ           | <b>RODRIGUEZ</b>  | <b>CRISTHIAN</b> | CAMILO                   |                         | 169 S                              | 3.766.666   |  |
| 4001     | 31                          | 1070730760                  |                     | 7 FORERO             | <b>GALEANO</b>    | <b>OMAR</b>      | <b>YESID</b>             |                         | 169S                               | 2.800.453   |  |
| 4001     | 31                          | 11388674                    |                     | 1 RODRIGUEZ          | <b>LADINO</b>     | <b>CARLOS</b>    | <b>ARTURO</b>            |                         | 169 S                              | 2.740.647   |  |
| 4001     | 31                          | 11388752                    |                     | 6 CLAVIJO            | <b>NARVAEZ</b>    | CIRO             | ORLANDO                  |                         | 169 S                              | 2.693.697   |  |
| 4001     | 31                          | 1069756733                  |                     | 7 BERNAL             | <b>NIÑO</b>       | <b>KEIN</b>      | <b>DANIEL</b>            |                         | 169 S                              | 2.629.218   |  |
| 4001     | 31                          | 94505972                    |                     | <b>4 CASTELLANOS</b> |                   | <b>JUAN</b>      | PABLO                    |                         | 169S                               | 2.394.838   |  |
| 4001     | 31                          | 11385587                    |                     | <b>3 MORALES</b>     | <b>PACHECO</b>    | <b>JORGE</b>     |                          |                         | 169 S                              | 2.057.477   |  |
| 4001     | 31                          | 82393334                    |                     | 9 MARQUEZ            | <b>RODRIGUEZ</b>  | <b>ROLANDO</b>   |                          |                         | 169S                               | 2.029.454   |  |
| 4001     | 13                          | 1069727808                  |                     | <b>PRIETO</b>        | <b>GONZALEZ</b>   | <b>WILLIAM</b>   |                          |                         | 169 S                              | 2.020.920   |  |
| 4001     | 31                          | 1063289242                  |                     | <b>7 VELASQUEZ</b>   | <b>DE LA OSSA</b> | <b>JUAN</b>      | <b>DAVID</b>             |                         | 169S                               | 2.004.809   |  |
| 4001     | 31                          | 82395270                    |                     | 5 BARRAGAN           |                   | <b>CARLOS</b>    | <b>FABIAN</b>            |                         | 169 S                              | 1.995.507   |  |
| 4001     | 31                          | 1072494071                  |                     | 5 MORENO             | <b>DIAZ</b>       | <b>IVAN</b>      | CAMILO                   |                         | 169 S                              | 1.974.727   |  |
| 4001     | 31                          | 80810471                    |                     | 2 VARGAS             | <b>RINCON</b>     | <b>MIGUEL</b>    | <b>ALDUMAR</b>           |                         | 169 S                              | 1.965.790   |  |
| 4001     | 13                          | 79050314                    |                     | <b>TRIANA</b>        | <b>FORERO</b>     | <b>RICARDO</b>   |                          |                         | 169S                               | 1.950.516   |  |
| 4001     | 31                          | 1097991633                  |                     | 7 ARIZA              | <b>ACEVEDO</b>    | LUIS             | <b>ALEJANDRO</b>         |                         | 169 S                              | 1.931.795   |  |
| 4001     | 31                          | 1069756597                  |                     | 1 GARCIA             | <b>LIEVANO</b>    | <b>CHRISTIAN</b> | CAMILO                   |                         | 169S                               | 1.905.261   |  |
| 4001     | 13                          | 1000225430                  |                     | <b>RAMIREZ</b>       | LARA              | <b>ANDRES</b>    | <b>STIBEN</b>            |                         | 169 S                              | 1.900.134   |  |
| 4001     | 31                          | 1069713403                  |                     | 7 GUEVARA            | <b>POLANIA</b>    | <b>JORGE</b>     | <b>ANDRES</b>            |                         | 169S                               | 1.824.178   |  |
| 4001     | 31                          | 14282316                    |                     | 2 LEYTON             | <b>ROJAS</b>      | <b>OLMER</b>     |                          |                         | 169 S                              | 1.819.437   |  |
| 4001     | 13                          | 1072496222                  |                     | <b>CRUZ</b>          | <b>VARGAS</b>     | <b>GERMAN</b>    | <b>SNEIDER</b>           |                         | 169S                               | 1.803.580   |  |
| 4001     | 13                          | 1007789154                  |                     | <b>TIQUE</b>         | <b>SANTA</b>      | <b>DUVAN</b>     | <b>FELIPE</b>            |                         | 169 S                              | 1.803.529   |  |
| 4001     | 31                          | 80239575                    |                     | 1 VALBUENA           | <b>MARTINEZ</b>   | <b>HECTOR</b>    | <b>JULIAN</b>            |                         | 169S                               | 1.718.156   |  |
| 4001     | 31                          | 1069766098                  |                     | 0 MORENO             | <b>FERNANDEZ</b>  | <b>WILLIAM</b>   | <b>STEVEN</b>            |                         | 169 S                              | 1.705.382   |  |
| 4001     | 24                          | 12260176                    |                     | <b>7 CARDEDA</b>     | <b>MOMBOTES</b>   | OCTAVIO          |                          |                         | 160 <sub>5</sub>                   | 1,804,450   |  |
|          | 1007                        | $^{+}$                      |                     |                      |                   |                  |                          | ◀                       |                                    |             |  |

*Ilustración 12 Formato 1007*

Fuente: Fotografía tomada por Lorena Pardo

Adicionalmente para evitar errores en el procesamiento de información se tiene que confirmar uno por uno el tipo de documento, nombres, apellidos o razón social en la página de la DIAN, una vez organizados se envían al asesor para su posterior confirmación y cargue de formatos a la plataforma.

## **RESULTADOS OBTENIDOS**

En este último objetivo que es consolidar y depurar datos de formatos para información exógena, se profundizo al máximo para aprender a cruzar información, identificando errores en cuanto a las especificaciones técnicas dadas por la DIAN generando nuevos conocimientos e interés al filtrar datos para una correcta aplicación en el desarrollo de la pasantía.

# *Ilustración 13 Cumplimiento Objetivo 4*

#### **CUMPLIMIENTO OBJETIVO 4**

#### <span id="page-30-0"></span>**CONSOLIDAR Y DEPURAR DATOS DE FORMATOS PARA INFORMACIÓN EXÓGENA**

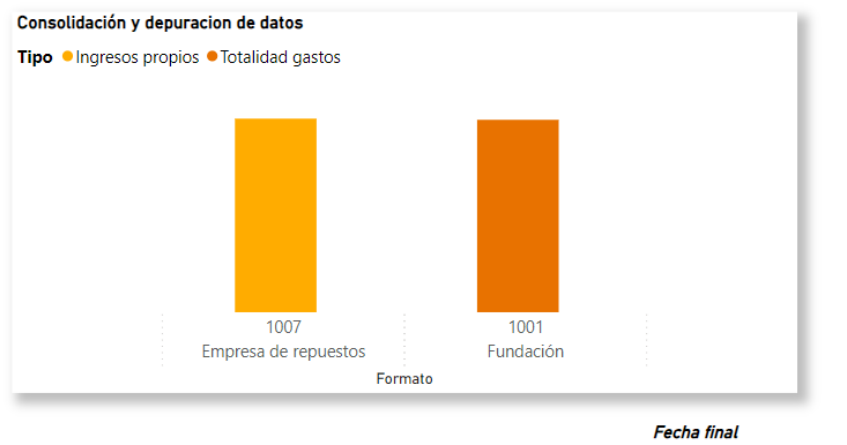

 $|$  jueves, 31 de agosto de 2023

Fuente: Elaboración propia

# 6. VALOR AGREGADO

# <span id="page-31-1"></span><span id="page-31-0"></span>6.1. TABLAS DINÁMICAS

En el transcurso de la pasantía se evidencio que al momento de filtrar información importante y relevante en este caso para realizar medios magnéticos se pensó en minimizar tareas y agilizar los procesos para subir información exógena, así pues, se dejara un paso por paso explicando cómo se realizan las tablas dinámicas ya que es una herramienta para filtrar, comparar información, organizar y analizar todo tipo de datos.

 $\checkmark$  Primero se tiene que unificar toda la información en una sola hoja de Excel, con los valores y datos necesarios estos deben estar por columnas, como también deben de tener título o encabezado, algo importante es que no deben quedar combinadas las celdas, así:

<span id="page-31-2"></span>

|                                               | Archivo<br>Inicio                                     | Insertar                            | Diseño de página                                       | Fórmulas<br>Datos                | Revisar                               | Vista                                 | Q ¿Qué desea hacer?                                                                |                                                                            |              |                                           |    |                                     |                                                               | NOHORA CONSUELO VERANO AVILA  |            |               | <b>Q</b> Compartir |                |
|-----------------------------------------------|-------------------------------------------------------|-------------------------------------|--------------------------------------------------------|----------------------------------|---------------------------------------|---------------------------------------|------------------------------------------------------------------------------------|----------------------------------------------------------------------------|--------------|-------------------------------------------|----|-------------------------------------|---------------------------------------------------------------|-------------------------------|------------|---------------|--------------------|----------------|
| $\overline{\mathcal{L}}$<br>Tabla<br>dinámica | Ŀ<br>Tablas dinámicas Tabla<br>recomendadas<br>Tablas |                                     | 通<br>Imágenes Imágenes<br>en línea @+<br>Ilustraciones | ত্য-<br>Tienda<br>$\overline{4}$ | Mis complementos<br>霱<br>Complementos | $\bar{p}$<br>Gráficos<br>recomendados | XX + 111 +<br>$\bigoplus_{i=1}^n \mathbb{Z}_i$ is $\mathbb{Z}_i$<br>窗-<br>Gráficos | ш<br>H<br>∎⊯<br>Gráfico<br>Mapa<br>dinámico -<br>$3D -$<br><b>G</b> Paseos | ∼            | ılı.<br>Línea Columna +/-<br>Minigráficos | ma | $\overline{\mathbb{R}}$<br>de datos | $\overline{w}$<br>Segmentación Escala de<br>tiempo<br>Filtros | €<br>Hipervínculo<br>Vínculos | 4<br>Texto | Ω<br>Símbolos |                    |                |
| <b>D15</b>                                    | $\overline{\mathbf{v}}$                               | $\times$<br>$\checkmark$            | 40000123<br>fx                                         |                                  |                                       |                                       |                                                                                    |                                                                            |              |                                           |    |                                     |                                                               |                               |            |               |                    |                |
|                                               | А                                                     |                                     | B                                                      | c                                |                                       | D                                     | Е                                                                                  |                                                                            | F            | G                                         |    | н                                   |                                                               |                               |            | κ             |                    | $\overline{a}$ |
|                                               | <b>ITEM</b>                                           |                                     | <b>TIPO DE DOCUMENTO</b>                               | <b>FECHA</b>                     |                                       | <b>N° IDENTIFICACION</b>              | <b>CLIENTE</b>                                                                     |                                                                            | <b>VALOR</b> |                                           |    |                                     |                                                               |                               |            |               |                    |                |
| $\overline{2}$                                |                                                       | 1 Factura electronica               |                                                        | <b>ENERO</b>                     | 1068999999                            |                                       | <b>ANDREA PARRA</b>                                                                |                                                                            | 183.486      |                                           |    |                                     |                                                               |                               |            |               |                    |                |
| 3                                             |                                                       | 2 Factura electronica               |                                                        | <b>FEBRERO</b>                   | 1001222222                            |                                       | <b>LUIS CARDENAS</b>                                                               |                                                                            | 182.592      |                                           |    |                                     |                                                               |                               |            |               |                    |                |
|                                               |                                                       | 3 Factura electronica               |                                                        | <b>ENERO</b>                     | 20333888                              |                                       | <b>ROBERTO CRUZ</b>                                                                |                                                                            | 161.947      |                                           |    |                                     |                                                               |                               |            |               |                    |                |
| 5                                             |                                                       | 4 Factura electronica               |                                                        | <b>MARZO</b>                     | 40000123                              |                                       | <b>MARIA PEREZ</b>                                                                 |                                                                            | 161.915      |                                           |    |                                     |                                                               |                               |            |               |                    |                |
| 6                                             |                                                       | 5 Factura electronica               |                                                        | <b>ENERO</b>                     | 1069000111                            |                                       | <b>JUAN ACOSTA</b>                                                                 |                                                                            | 161.213      |                                           |    |                                     |                                                               |                               |            |               |                    |                |
| $\overline{7}$                                |                                                       | 6 Factura electronica               |                                                        | <b>ENERO</b>                     | 1068999999                            |                                       | <b>ANDREA PARRA</b>                                                                |                                                                            | 160.303      |                                           |    |                                     |                                                               |                               |            |               |                    |                |
| 8                                             |                                                       | 7 Factura electronica               |                                                        | <b>ENERO</b>                     | 1001222222                            |                                       | <b>LUIS CARDENAS</b>                                                               |                                                                            | 159,792      |                                           |    |                                     |                                                               |                               |            |               |                    |                |
| 9                                             |                                                       | 8 Factura electronica               |                                                        | <b>MARZO</b>                     | 20333888                              |                                       | <b>ROBERTO CRUZ</b>                                                                |                                                                            | 159.281      |                                           |    |                                     |                                                               |                               |            |               |                    |                |
| 10                                            |                                                       | 9 Factura electronica               |                                                        | <b>MARZO</b>                     | 40000123                              |                                       | <b>MARIA PEREZ</b>                                                                 |                                                                            | 155,273      |                                           |    |                                     |                                                               |                               |            |               |                    |                |
| 11                                            |                                                       | 10 Factura electronica              |                                                        | <b>ENERO</b>                     | 1069000111                            |                                       | <b>JUAN ACOSTA</b>                                                                 |                                                                            | 148.360      |                                           |    |                                     |                                                               |                               |            |               |                    |                |
| 12                                            |                                                       | 11 Factura electronica              |                                                        | <b>FEBRERO</b>                   | 1068999999                            |                                       | <b>ANDREA PARRA</b>                                                                |                                                                            | 146,731      |                                           |    |                                     |                                                               |                               |            |               |                    |                |
| 13                                            |                                                       | 12 Factura electronica              |                                                        | <b>FEBRERO</b>                   | 1001222222                            |                                       | <b>LUIS CARDENAS</b>                                                               |                                                                            | 145.901      |                                           |    |                                     |                                                               |                               |            |               |                    |                |
| 14                                            |                                                       | 13 Factura electronica              |                                                        | <b>MARZO</b>                     | 20333888                              |                                       | <b>ROBERTO CRUZ</b>                                                                |                                                                            | 145,486      |                                           |    |                                     |                                                               |                               |            |               |                    |                |
| 15                                            |                                                       | 14 Factura electronica              |                                                        | <b>MARZO</b>                     | 40000123                              |                                       | <b>MARIA PEREZ</b>                                                                 |                                                                            | 144,943      |                                           |    |                                     |                                                               |                               |            |               |                    |                |
| 16                                            |                                                       | 15 Factura electronica              |                                                        | <b>ENERO</b>                     | 1069000111                            |                                       | <b>JUAN ACOSTA</b>                                                                 |                                                                            | 144.336      |                                           |    |                                     |                                                               |                               |            |               |                    |                |
| 17                                            |                                                       | 16 Factura electronica              |                                                        | <b>MARZO</b>                     | 1068999999                            |                                       | <b>ANDREA PARRA</b>                                                                |                                                                            | 140,466      |                                           |    |                                     |                                                               |                               |            |               |                    |                |
| 18                                            |                                                       | 17 Factura electronica              |                                                        | <b>ENERO</b>                     | 1001222222                            |                                       | <b>LUIS CARDENAS</b>                                                               |                                                                            | 139.985      |                                           |    |                                     |                                                               |                               |            |               |                    |                |
| 19                                            |                                                       | 18 Factura electronica              |                                                        | <b>ENERO</b>                     | 20333888                              |                                       | <b>ROBERTO CRUZ</b>                                                                |                                                                            | 139,897      |                                           |    |                                     |                                                               |                               |            |               |                    |                |
| 20                                            |                                                       | 19 Factura electronica<br>$\bigcap$ |                                                        | <b>FEBRERO</b>                   | 40000123                              |                                       | <b>MARIA PEREZ</b>                                                                 |                                                                            | 139.738      |                                           |    |                                     |                                                               |                               |            |               |                    | ÷              |

*Ilustración 14 Unificar información hoja Excel*

Fuente: Elaboración propia

En este caso tenemos 80 datos teniendo información sobre ítem, tipo de documento, fecha, número de identificación, cliente y valor.

✓ Luego de esto se tiene que crear una tabla así pues para realizarla: con el cursor sobre los datos se escribe **CTRL+T**, y ya automáticamente se seleccionan todos los datos para crear la tabla hay que tener en cuenta que hay que seleccionar el cuadro donde dice 'La tabla tiene encabezados' el cual significa que son los títulos ya mencionados anteriormente.

<span id="page-32-0"></span>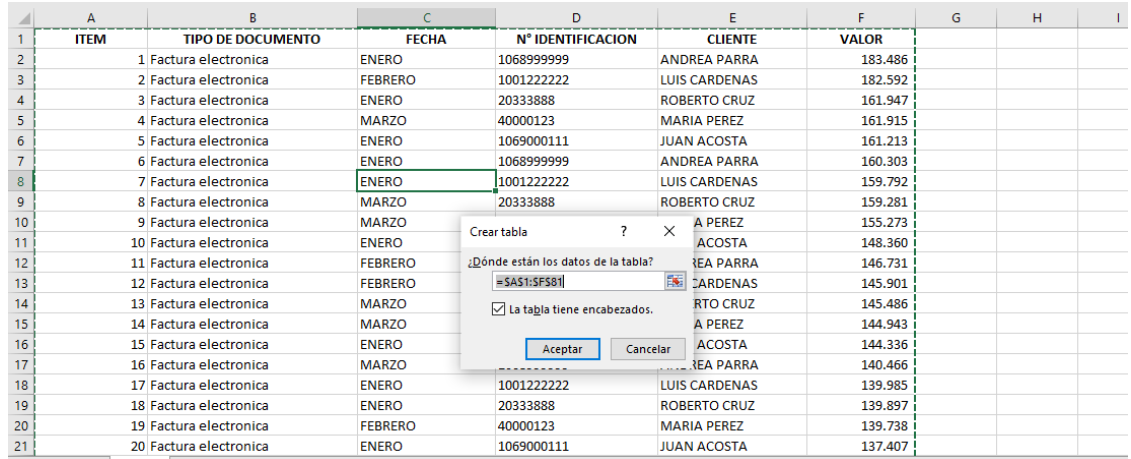

#### *Ilustración 15 CTRL+T*

Fuente: Elaboración propia

Con la selección anteriormente la tabla quedara así:

<span id="page-32-1"></span>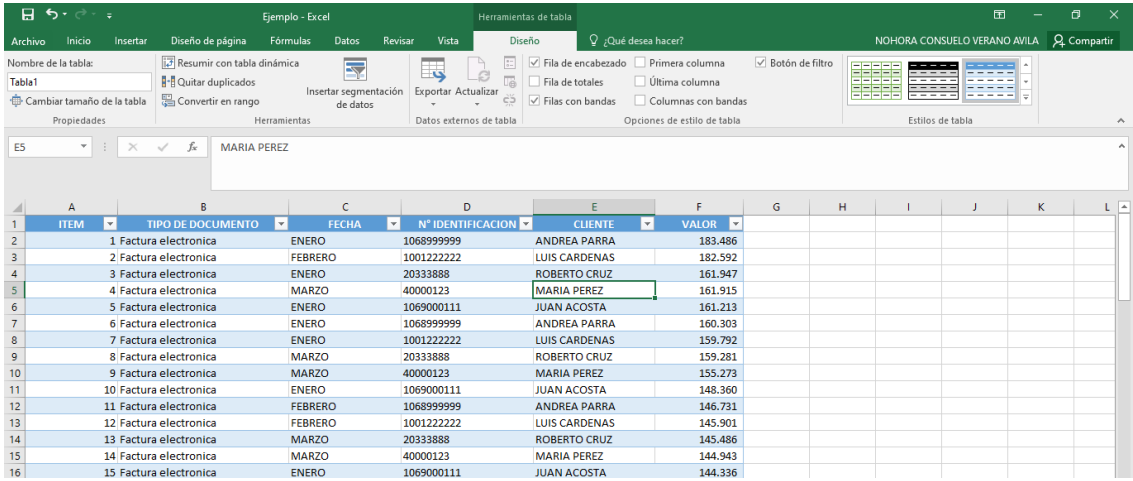

### *Ilustración 16 Creación tabla*

Fuente: Elaboración propia

 $\checkmark$  En la pestaña de 'diseño' en 'opciones de herramientas de tabla' están los estilos de tabla el cual se pueden poner en cualquier color y diseño, indispensable ponerle un nombre a la tabla en la pestaña de 'diseño' opción de 'propiedades' dice nombre de la tabla, en este caso se llama Ejemplo.

<span id="page-33-0"></span>

| Archivo                                                                                                    | Inicio                   | Diseño de página<br>Insertar | <b>Fórmulas</b><br>Datos                                                     | Vista<br>Revisar                                          |                                                                                                    | NOHORA CONSUELO VERANO AVILA                  | <b>Q</b> Compartir        |                                        |  |   |                          |
|----------------------------------------------------------------------------------------------------|--------------------------|------------------------------|------------------------------------------------------------------------------|-----------------------------------------------------------|----------------------------------------------------------------------------------------------------|-----------------------------------------------|---------------------------|----------------------------------------|--|---|--------------------------|
| Resumir con tabla dinámica<br>Nombre de la tabla:<br><b>P-</b> Quitar duplicados<br>Ejemplo<br>Convertir en rango<br>Cambiar tamaño de la tabla<br>Propiedades |                          |                              | $\overline{\mathbf{N}}$<br>Insertar segmentación<br>de datos<br>Herramientas | دت<br>Ġ<br>Exportar Actualizar<br>Datos externos de tabla | Fila de encabezado Primera columna<br>$\frac{W}{\alpha-1}$<br>福<br>$\vee$ Fila de totales<br>$\vee$ Filas con bandas<br>cä<br>Opciones de estilo de tabla | $\vee$ Botón de filtro<br>Columnas con bandas | 88888<br>------<br>------ | $-$<br>----<br>---<br>Estilos de tabla |  |   |                          |
| <b>F82</b>                                                                                                    | $\overline{\phantom{a}}$ | $\times$<br>fx               | =SUBTOTALES(109:[VALOR])                                                     |                                                           |                                                                                                    |                                               |                           |                                        |  |   | $\sim$                   |
| <b>I</b> ITEM                                                                                                    |                          | TIPO DE DOCUMENTO            | $\overline{\phantom{a}}$ FECHA                                               | - N° IDENTIFICACION                                       | $\overline{\phantom{a}}$ CLIENTE                                                                                                    | $\overline{\mathbf{v}}$ VALOR<br>$\mathbf{r}$ | G                         | H                                      |  | K | $\overline{\phantom{a}}$ |
| 72                                                                                                    |                          | 71 Factura electronica       | <b>FEBRERO</b>                                                               | 1068999999                                                | <b>ANDREA PARRA</b>                                                                                                    | 136,944                                       |                           |                                        |  |   |                          |
| 73                                                                                                    |                          | 72 Factura electronica       | <b>FFBRERO</b>                                                               | 1001222222                                                | <b>LUIS CARDENAS</b>                                                                                                    | 94.497                                        |                           |                                        |  |   |                          |
| 74                                                                                                    |                          | 73 Factura electronica       | <b>FEBRERO</b>                                                               | 20333888                                                  | <b>ROBERTO CRUZ</b>                                                                                                    | 94.250                                        |                           |                                        |  |   |                          |
| 75                                                                                                    |                          | 74 Factura electronica       | <b>ENFRO</b>                                                                 | 1068999999                                                | <b>ANDREA PARRA</b>                                                                                                    | 94,106                                        |                           |                                        |  |   |                          |
| 76                                                                                                    |                          | 75 Factura electronica       | <b>MARZO</b>                                                                 | 1001222222                                                | <b>LUIS CARDENAS</b>                                                                                                    | 94.090                                        |                           |                                        |  |   |                          |
| 77                                                                                                    |                          | 76 Factura electronica       | <b>MARZO</b>                                                                 | 20333888                                                  | <b>ROBERTO CRUZ</b>                                                                                                    | 93.597                                        |                           |                                        |  |   |                          |
| 78                                                                                                    |                          | 77 Factura electronica       | <b>MARZO</b>                                                                 | 1069000111                                                | <b>JUAN ACOSTA</b>                                                                                                    | 93.547                                        |                           |                                        |  |   |                          |
| 79                                                                                                    |                          | 78 Factura electronica       | <b>FEBRERO</b>                                                               | 1069000111                                                | <b>JUAN ACOSTA</b>                                                                                                    | 93.324                                        |                           |                                        |  |   |                          |
| 80                                                                                                    |                          | 79 Factura electronica       | <b>ENERO</b>                                                                 | 1068999999                                                | <b>ANDREA PARRA</b>                                                                                                    | 93.004                                        |                           |                                        |  |   |                          |
| 81                                                                                                    |                          | 80 Factura electronica       | <b>ENERO</b>                                                                 | 1001222222                                                | <b>LUIS CARDENAS</b>                                                                                                    | 55.014                                        |                           |                                        |  |   |                          |
| 82<br><b>Total</b>                                                                                                    |                          |                              |                                                                              |                                                           |                                                                                                    | 9.071.525                                     | $\mathbf{v}$              |                                        |  |   |                          |
| 83                                                                                                    |                          |                              |                                                                              |                                                           |                                                                                                    | Ninguno<br>Promedio                           |                           |                                        |  |   |                          |
| 84                                                                                                    |                          |                              |                                                                              |                                                           |                                                                                                    | Cuenta                                        |                           |                                        |  |   |                          |
| 85                                                                                                    |                          |                              |                                                                              |                                                           |                                                                                                    | Contar números<br>Máx.                        |                           |                                        |  |   |                          |
| 86                                                                                                    |                          |                              |                                                                              |                                                           |                                                                                                    | Mín.                                          |                           |                                        |  |   |                          |
| 87                                                                                                    |                          |                              |                                                                              |                                                           |                                                                                                    | <b>Suma</b><br><b>Desvest</b>                 |                           |                                        |  |   |                          |
| 88                                                                                                    |                          |                              |                                                                              |                                                           |                                                                                                    | Var                                           |                           |                                        |  |   |                          |
| 89                                                                                                    |                          |                              |                                                                              |                                                           |                                                                                                    | Más funciones                                 |                           |                                        |  |   |                          |

*Ilustración 17 Diseño de tabla*

Fuente: Elaboración propia

- ✓ Posteriormente en la pestaña 'insertar' en la opción de 'tablas' se selecciona donde dice tabla dinámica, es importante para cuando se vaya a crear, el cursor o mouse debe estar afuera de la tabla así:
- $\checkmark$  A continuación, indica seleccionar una tabla o rango, como anteriormente se creó un nombre entonces en este caso es Ejercicio, además para elegir donde desea colocar el informe de la tabla, hay 2 opciones crear en nueva hoja de cálculo u hoja de cálculo existente, en este ejemplo se usó la segunda opción, indicando con el cursor afuera de la tabla como se evidencia en la imagen y automáticamente aparecen los campos de la tabla dinámica así:

<span id="page-34-0"></span>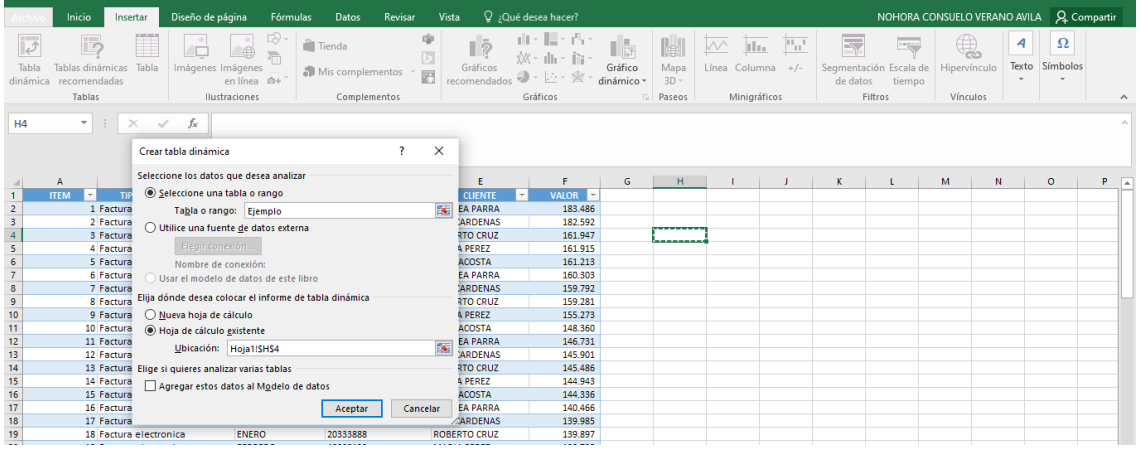

### *Ilustración 18 Creación tabla dinámica*

Fuente: Elaboración propia

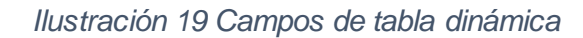

<span id="page-34-1"></span>

| <del>µ ५,</del> २, <sub>२</sub>      |                                                 |                         |                                                  | Ejemplo - Excel                             |                                           |                | Herramientas de tabla dinámica                                                                 |              |   |                                                       |                |                                                     |                                            | Θ                                            | $\times$                                                   |                                                                        |                   |                          |
|--------------------------------------|-------------------------------------------------|-------------------------|--------------------------------------------------|---------------------------------------------|-------------------------------------------|----------------|------------------------------------------------------------------------------------------------|--------------|---|-------------------------------------------------------|----------------|-----------------------------------------------------|--------------------------------------------|----------------------------------------------|------------------------------------------------------------|------------------------------------------------------------------------|-------------------|--------------------------|
| Archivo                              | Inicio                                          | Insertar                | Diseño de página<br>Fórmulas<br>Datos<br>Revisar |                                             |                                           |                | Analizar<br>Diseño<br>Vista                                                                    |              |   | Q ;Qué desea hacer?                                   |                |                                                     | NOHORA CONSUELO VERANO AVILA   Q Compartir |                                              |                                                            |                                                                        |                   |                          |
| le <sub>c</sub><br>Tabla<br>dinámica | Campo activo:                                   | Configuración de campo  | profundidad<br>Campo activo                      | Explorar en Rastrear agrupando -<br>datos - | $\rightarrow$<br>$\phi \equiv$<br>Agrupar |                | Imsertar Segmentación de datos<br>Insertar escala de tiempo<br>Conexiones de filtro<br>Filtrar |              |   | ħ<br>Actualizar Cambiar origen<br>de datos -<br>Datos | 13<br>Acciones | Fr Herramientas OLAP -<br><sup>E</sup> G Relaciones |                                            | R. Campos, elementos y conjuntos<br>Cálculos | $\mathbf{I}$                                               | Ъ<br>Gráfico Tablas dinámicas<br>dinámico recomendadas<br>Herramientas | E<br>Mostrar      |                          |
| 111                                  |                                                 | $\mathbf{r}$ : $\times$ | fx                                               |                                             |                                           |                |                                                                                                |              |   |                                                       |                |                                                     |                                            |                                              |                                                            |                                                                        |                   |                          |
|                                      | B                                               |                         | c                                                | D                                           |                                           | Ε              | F                                                                                              | $\mathsf{G}$ | H |                                                       | υ.             | ĸ                                                   | $\overline{a}$                             |                                              |                                                            |                                                                        |                   |                          |
| $\mathbf{1}$<br>$\overline{2}$       | <b>TIPO DE DOCUMENTO</b><br>Factura electronica |                         | FECHA<br>ENERO                                   | N <sup>*</sup> IDENTIFICACION<br>1068999999 | <b>ANDREA PARRA</b>                       | <b>CLIENTE</b> | <b>VALOR</b><br>183.486                                                                        |              |   |                                                       |                |                                                     |                                            | Campos de tabla dinámica                     |                                                            |                                                                        |                   | $- \times$               |
| $\overline{\mathbf{3}}$              | Factura electronica                             |                         | <b>FEBRERO</b>                                   | 1001222222                                  | LUIS CARDENAS                             |                | 182.592                                                                                        |              |   |                                                       |                |                                                     |                                            |                                              |                                                            |                                                                        |                   |                          |
| 4                                    | Factura electronica                             |                         | <b>ENERO</b>                                     | 20333888                                    | <b>ROBERTO CRUZ</b>                       |                | 161.947                                                                                        |              |   |                                                       |                |                                                     |                                            | Seleccionar campos para agregar al informe:  |                                                            |                                                                        |                   | 谷 +                      |
| 5                                    | Factura electronica                             |                         | <b>MARZO</b>                                     | 40000123                                    | <b>MARIA PEREZ</b>                        |                | 161.915                                                                                        |              |   |                                                       |                |                                                     |                                            |                                              |                                                            |                                                                        |                   |                          |
| 6                                    | Factura electronica                             |                         | <b>ENERO</b>                                     | 1069000111                                  | <b>JUAN ACOSTA</b>                        |                | 161.213                                                                                        |              |   | TablaDinámica2                                        |                |                                                     |                                            | Buscar                                       |                                                            |                                                                        |                   | م                        |
| $\overline{7}$                       | Factura electronica                             |                         | <b>ENERO</b>                                     | 1068999999                                  | <b>ANDREA PARRA</b>                       |                | 160.303                                                                                        |              |   | Para generar un informe, elija los                    |                |                                                     |                                            |                                              |                                                            |                                                                        |                   |                          |
| 8                                    | Factura electronica                             |                         | <b>ENERO</b>                                     | 1001222222                                  | <b>LUIS CARDENAS</b>                      |                | 159.792                                                                                        |              |   | campos de la lista de campos de                       |                |                                                     |                                            | $\Box$ ITEM                                  |                                                            |                                                                        |                   |                          |
| 9                                    | Factura electronica                             |                         | <b>MARZO</b>                                     | 20333888                                    | <b>ROBERTO CRUZ</b>                       |                | 159.281                                                                                        |              |   | la tabla dinâmica                                     |                |                                                     |                                            | TIPO DE DOCUMENTO                            |                                                            |                                                                        |                   |                          |
|                                      | 10 Factura electronica                          |                         | <b>MARZO</b>                                     | 40000123                                    | <b>MARIA PEREZ</b>                        |                | 155.273                                                                                        |              |   |                                                       |                |                                                     |                                            | <b>FECHA</b>                                 |                                                            |                                                                        |                   |                          |
| 11                                   | Factura electronica                             |                         | <b>ENERO</b>                                     | 1069000111                                  | <b>JUAN ACOSTA</b>                        |                | 148,360                                                                                        |              |   |                                                       |                |                                                     |                                            | N° IDENTIFICACION                            |                                                            |                                                                        |                   |                          |
|                                      | 12 Factura electronica                          |                         | FEBRERO                                          | 1068999999                                  | <b>ANDREA PARRA</b>                       |                | 146.731                                                                                        |              |   |                                                       |                |                                                     |                                            | $\Box$ CLIENTE                               |                                                            |                                                                        |                   |                          |
|                                      | 13 Factura electronica                          |                         | <b>FEBRERO</b>                                   | 1001222222                                  | <b>LUIS CARDENAS</b>                      |                | 145,901                                                                                        |              |   |                                                       |                |                                                     |                                            | $\Box$ VALOR                                 |                                                            |                                                                        |                   | $\overline{\phantom{a}}$ |
|                                      | 14 Factura electronica                          |                         | <b>MARZO</b>                                     | 20333888                                    | <b>ROBERTO CRUZ</b>                       |                | 145,486                                                                                        |              |   |                                                       |                |                                                     |                                            |                                              |                                                            |                                                                        |                   |                          |
| 16 <sup>°</sup>                      | 15 Factura electronica<br>Factura electronica   |                         | <b>MARZO</b><br><b>ENERO</b>                     | 40000123<br>1069000111                      | <b>MARIA PEREZ</b><br><b>JUAN ACOSTA</b>  |                | 144,943<br>144,336                                                                             |              |   | $J =$                                                 |                |                                                     |                                            | Arrastrar campos entre las áreas siguientes: |                                                            |                                                                        |                   |                          |
|                                      | 17 Factura electronica                          |                         | <b>MARZO</b>                                     | 1068999999                                  | <b>ANDREA PARRA</b>                       |                | 140.466                                                                                        |              |   |                                                       |                |                                                     |                                            |                                              |                                                            |                                                                        |                   |                          |
|                                      | 18 Factura electronica                          |                         | ENERO                                            | 1001222222                                  | <b>LUIS CARDENAS</b>                      |                | 139,985                                                                                        |              |   |                                                       |                |                                                     |                                            | <b>T</b> FILTROS                             |                                                            | III COLUMNAS                                                           |                   |                          |
|                                      | 19 Factura electronica                          |                         | <b>ENERO</b>                                     | 20333888                                    | <b>ROBERTO CRUZ</b>                       |                | 139.897                                                                                        |              |   |                                                       |                |                                                     |                                            |                                              |                                                            |                                                                        |                   |                          |
|                                      | 20 Factura electronica                          |                         | <b>FEBRERO</b>                                   | 40000123                                    | <b>MARIA PEREZ</b>                        |                | 139.738                                                                                        |              |   |                                                       |                |                                                     |                                            |                                              |                                                            |                                                                        |                   |                          |
|                                      | 21 Factura electronica                          |                         | <b>ENERO</b>                                     | 1069000111                                  | <b>JUAN ACOSTA</b>                        |                | 137,407                                                                                        |              |   |                                                       |                |                                                     |                                            |                                              |                                                            |                                                                        |                   |                          |
|                                      | 22 Factura electronica                          |                         | <b>MARZO</b>                                     | 1068999999                                  | <b>ANDREA PARRA</b>                       |                | 137.183                                                                                        |              |   |                                                       |                |                                                     |                                            | $\equiv$ FII AS                              |                                                            | $\Sigma$ VAI ORES                                                      |                   |                          |
|                                      | 23 Factura electronica                          |                         | <b>ENERO</b>                                     | 1001222222                                  | <b>LUIS CARDENAS</b>                      |                | 136.944                                                                                        |              |   |                                                       |                |                                                     |                                            |                                              |                                                            |                                                                        |                   |                          |
|                                      | 24 Factura electronica                          |                         | ENERO                                            | 20333888                                    | <b>ROBERTO CRUZ</b>                       |                | 94.497                                                                                         |              |   |                                                       |                |                                                     |                                            |                                              |                                                            |                                                                        |                   |                          |
|                                      | 25 Factura electronica                          |                         | <b>ENERO</b>                                     | 40000123                                    | <b>MARIA PEREZ</b>                        |                | 94.250                                                                                         |              |   |                                                       |                |                                                     |                                            |                                              |                                                            |                                                                        |                   |                          |
|                                      | 26 Factura electronica                          |                         | <b>MARZO</b>                                     | 1069000111                                  | <b>JUAN ACOSTA</b>                        |                | 94.106                                                                                         |              |   |                                                       |                |                                                     | $\overline{\phantom{a}}$                   |                                              |                                                            |                                                                        |                   |                          |
|                                      | 37 Enchurs olockonnics                          | Hoja1                   | 144020<br>$\bigoplus$                            | 1000000111                                  | <b>HIAM ACOCTA</b>                        |                | 04.000<br>$\mathbb{R}$                                                                         |              |   |                                                       |                | ¥                                                   |                                            | Aplazar actualización del diseño             |                                                            |                                                                        | <b>ACTUALIZAR</b> |                          |
| Listo                                |                                                 |                         |                                                  |                                             |                                           |                |                                                                                                |              |   |                                                       |                |                                                     |                                            |                                              | 回                                                          |                                                                        | ÷.                | 80%                      |
|                                      |                                                 |                         |                                                  |                                             |                                           |                |                                                                                                |              |   |                                                       |                |                                                     |                                            |                                              |                                                            |                                                                        | 5:16 p.m.         |                          |
|                                      |                                                 | Ξi<br>o                 | íО                                               | $\blacksquare$ $x \blacksquare$             | W                                         |                |                                                                                                |              |   |                                                       |                |                                                     |                                            | $\bullet$<br>Vínculos                        | $\wedge$ $\mathcal{C}$ $\Box$ $\triangleleft$ $\times$ ESP |                                                                        | 10/10/2023        | 唏                        |

Fuente: Elaboración propia

Finalmente, se puede comenzar a filtrar toda la información, por valores, filas, columnas, de forma autónoma y como se desee organizar la hoja de cálculo, se puede especificar el diseño de informe, organizar en orden alfabético, insertar gráficos dinámicos resumiendo y calculando de forma avanzada grandes cantidades de datos.

# <span id="page-35-0"></span>6.2. HERRAMIENTA EN EXCEL PARA CONSULTA DE TERCEROS

Se identificó en la empresa que no cuenta con un manejo especial para descargar información verídica y actualizada para los formatos de información exógena en el tema de cédula si maneja RUT o no, nombres y apellidos completos o razón social, generalmente se busca uno por uno en la página de la DIAN en la opción de consultar estado de RUT y así se complementan los datos correctamente. Ante esta situación se investigó, se encontró y se utilizó una herramienta de consulta de terceros de la DIAN, en la página de Actualícese donde se investigan temas contables y tributarios a través de información ya recolectada.

<span id="page-35-1"></span>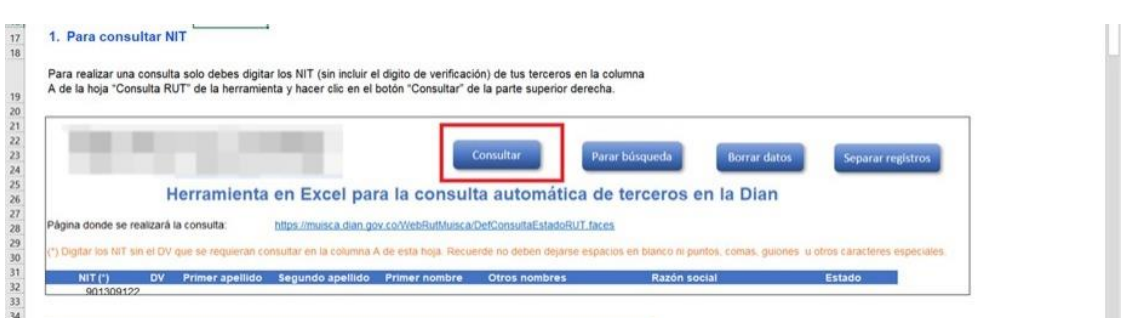

*Ilustración 20 Herramienta Macro consulta masiva de terceros*

Fuente: Tomado de la herramienta Macro consulta masiva de terceros en la Dian

- $\checkmark$  Se pueden tomar desde 100 hasta 500 datos para empezar a confirmar el NIT con el digito de verificación, nombres y apellidos completos o razón social de la empresa, y se le da clic en la opción consultar.
- $\checkmark$  Algo muy importante es que, dependiendo de las condiciones del internet, la capacidad del computador, el estado de la página de la DIAN y la cantidad de NIT que se quiera consultar la búsqueda puede tardar varios minutos.
- $\checkmark$  La herramienta en Excel indica automáticamente si el RUT está activo o no, donde seguidamente se puede sacar la información actualizada, identificando errores, optimizando y reduciendo tiempo para una correcta presentación en los formatos de información exógena.

# 7. RECURSOS

## *Tabla 1 Recursos Humanos*

<span id="page-36-1"></span><span id="page-36-0"></span>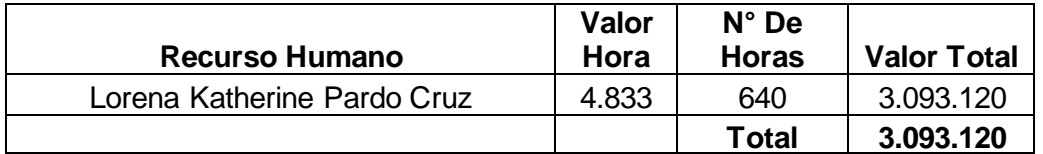

Fuente: Elaboración propia

### *Tabla 2 Recursos Materiales*

<span id="page-36-2"></span>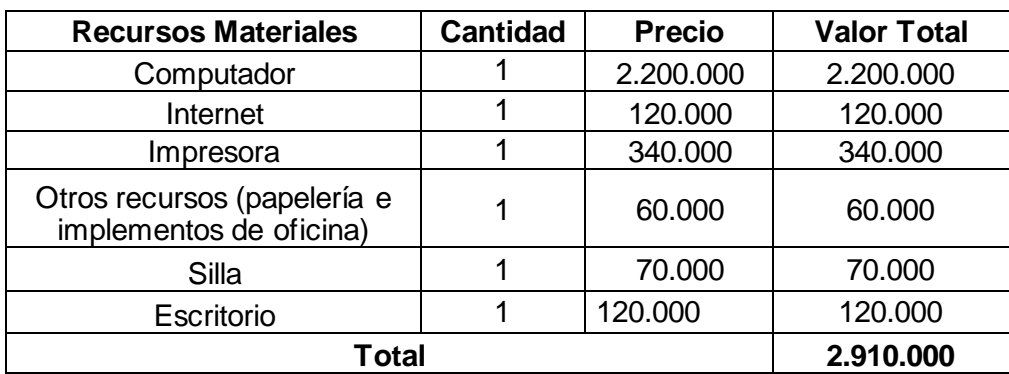

Fuente: Elaboración propia

# 8. CRONOGRAMA

# *Tabla 3 Cronograma de actividades*

<span id="page-37-1"></span><span id="page-37-0"></span>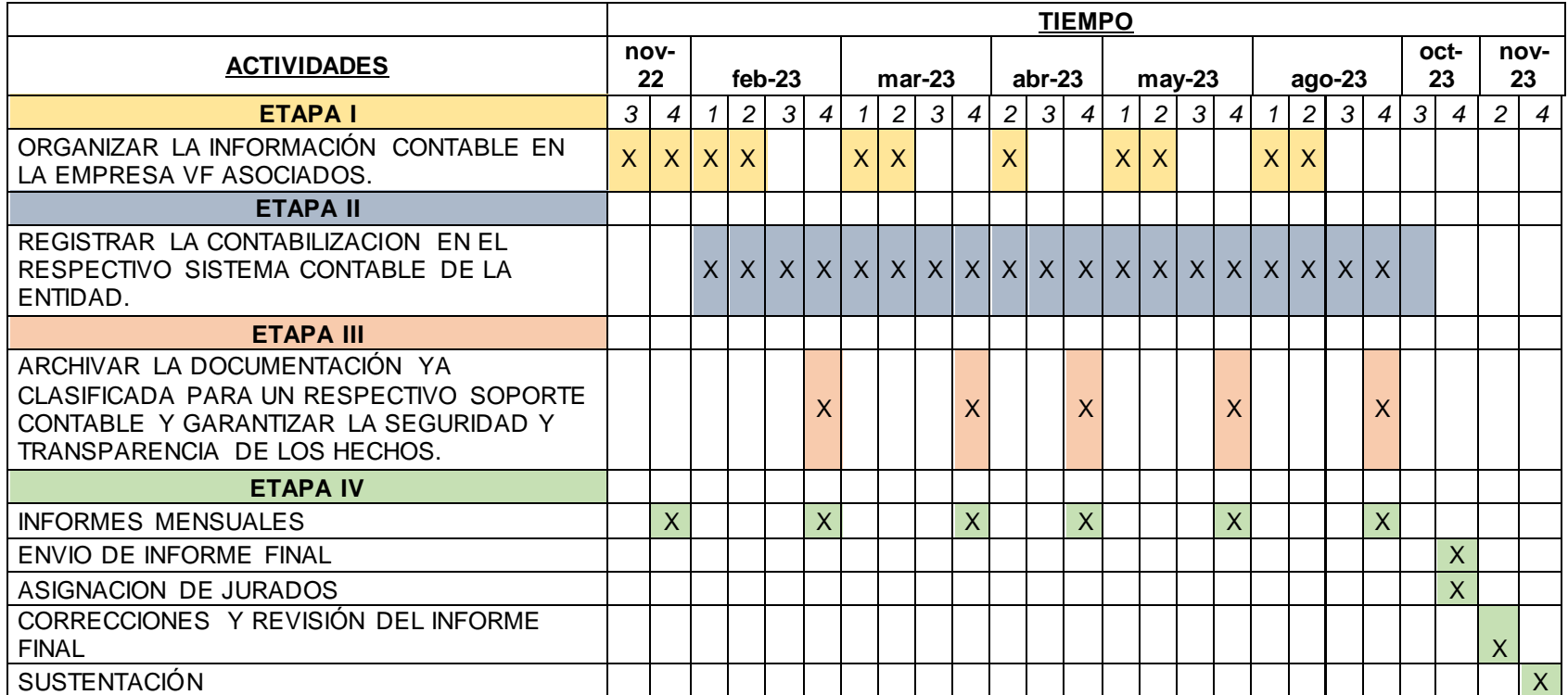

Fuente: Elaboración propia

## 9. CONCLUSIONES

<span id="page-38-0"></span>Una vez finalizada la pasantía realizada en la empresa VF Asociados SAS, teniendo en cuenta los procesos contables de la compañía, se cumplieron todos los objetivos planteados mediante las funciones asignadas al principio de esta, se puso en práctica los conocimientos adquiridos en la etapa de formación de los semestres cursados en la Universidad de Cundinamarca, generando nuevas fortalezas y habilidades para aplicar y ejercer oportunamente todo lo aprendido.

Además de esto se aprendió a organizar la información contable de la entidad, generando orden a los documentos, utilizando de forma eficiente el tiempo y la calidad de desempeño del pasante, igualmente para integrar la formación se dio de forma clara y concisa una óptima inducción sobre el manejo del sistema contable de la entidad para lograr el correcto uso del software, también se profundizo sobre el cruce de información de datos para una correcta consolidación y depuración ante los formatos que se manejan para cargar la información exógena y por último se archivó la documentación ya clasificada y contabilizada para generar confianza, seguridad y certeza en todo lo que se pueda guardar como información y que sea de suma importancia tanto para un futuro como para la toma de decisiones de la entidad.

## 10.RECOMENDACIONES

<span id="page-39-0"></span>La información que entregan los clientes en muchas ocasiones está muy desorganizada, sin legajar e incluso papeleo que no debería de estar en los folders archivador Az o en bolsas, por lo cual se recomienda y se le solicita a la empresa que envíen mejor organizada la documentación para su respectivo análisis y registro en el programa contable.

Adicionalmente para las contabilidades que estén atrasadas se recomienda tener un control más adecuado, ofreciendo así seguridad tanto para el cliente como para la entidad y evitar posible pérdida de información.

# BIBLIOGRAFÍA

<span id="page-40-0"></span>Software Contable para Pymes. *ContaPyme*. En: [sitio web]. [consultado el 18/10/2023]. Disponible en[: https://www.contapyme.com/software-contable](https://www.contapyme.com/software-contable) /.